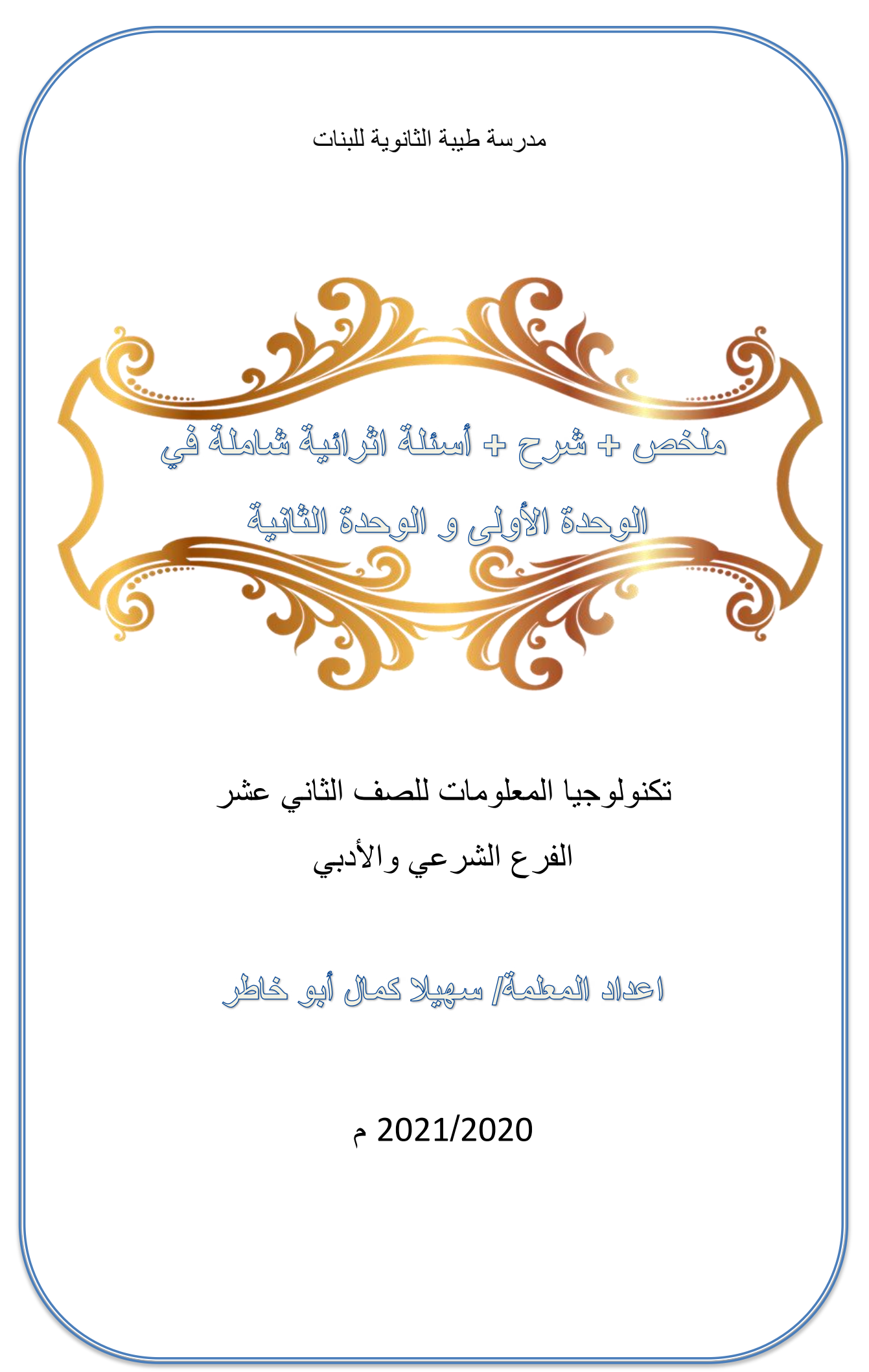

**لتحميل المزيد من الملفات زورونا على [موقع المكتبة الفلسطينية الشاملة](http://www.sh-pal.com) com.pal-sh.www**

# **الوحدة األولى/ معالجة البٌانات**

**الدرس األول/ الجداول اإللكترونٌة**

تستخدم الجداول الإلكترونية لمعالجة البيانات من عدة جوانب هي:

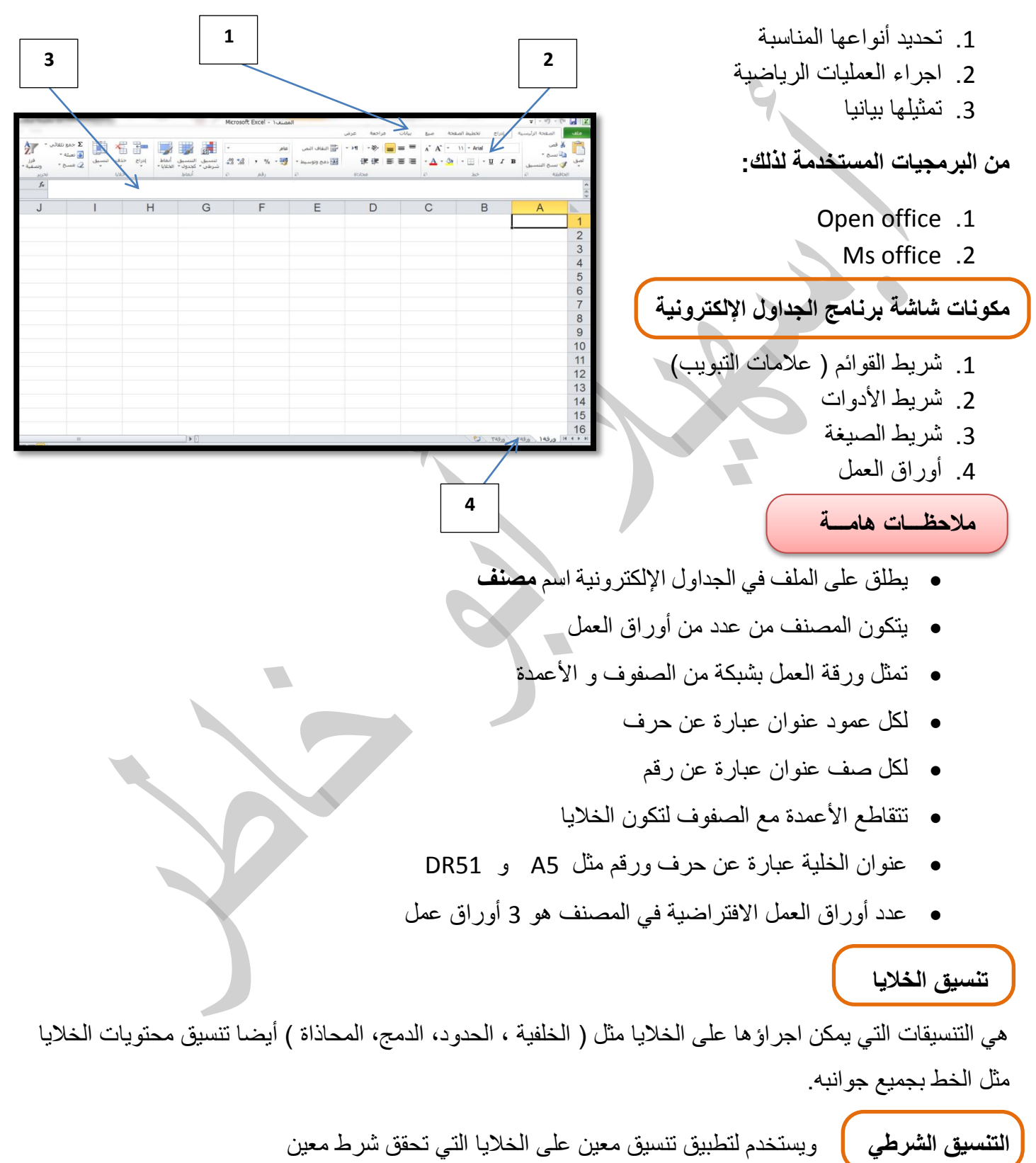

ل**ضبط البيانات المدخلة في ورقة <mark>ا</mark>لعمل نستخدم ميزة التحقق من صحة البيانات ونحصل عليها من علامة التبويب** (بيانات)

> فتظهر شاشة بها 3 عالمات تبوٌب هً أ. اعدادات: لتحديد معيار البيانات المدخلة ب. رسالة ادخال: مساعد إلدخال البٌانات من خالل صندوق نصً ارشادي ت. رسالة خطأ: تظهر عند ادخال قيمة غير مسموح بها

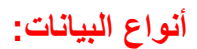

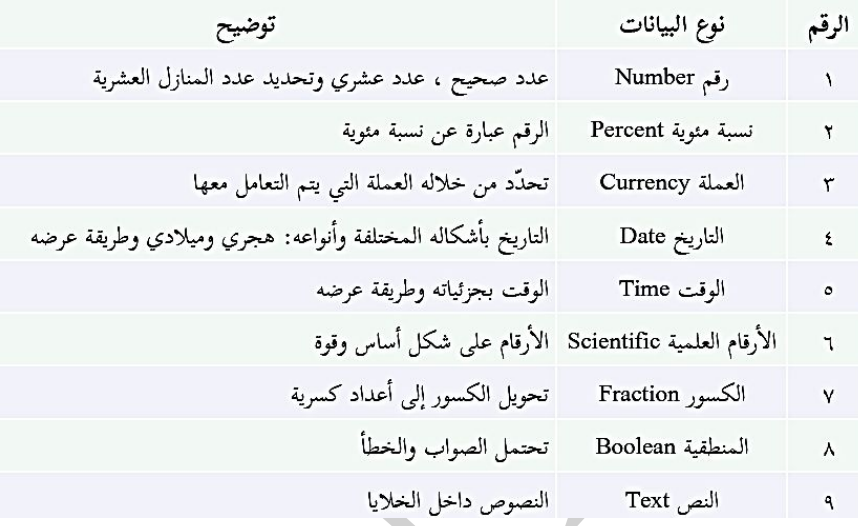

# **العملٌات الرٌاضٌة على البٌانات**

تستخدم الجداول الالكترونية لإنجاز العمليات الرياضية المختلفة (علل؟) وذلك لإمكانية كتابة المعادلات الخاصة بتلك العمليات ، ونستخدم لذلك الأداة fx

**أهم دوال اكسل) الجداول االلكترونٌة(**

- .2 Sum لجمع عدة قٌم
- 2. Average لإيجاد المعدل ( المتوسط الحسابي لعدة قيم)
	- .3 Max إلٌجاد أكبر قٌمة من بٌن عدة قٌم
		- 4. Min لإيجاد أقل قيمة من بين عدة قيم
- 5. Concatenate لربط عدة سلاسل نصية في سلسلة واحدة
	- **الترابط بٌن أوراق العمل:** تجزأ المشروعات على عدد من أوراق العمل . علل ذلك؟؟ لٌسهل فهمها والتعامل معها ومتابعتا , ولتكامل المشروعات

فرز البيانات وتصفيتها

من أدوات تحليل البيانات ( الفرز و التصفية ) ا**لفرز** : تستخدم لترتيب البيانات في جدول ما وفق معيار محدد ا**لتصفية**: تستخدم لعرض مجموعة جزئية من البيانات في جدول وفق معيار محدد.

نجد أداتا الفرز والتصفٌة فً قائمة بٌانات )data )

الرسوم البيانية: <mark>)</mark>

تستخدم لتمثيل البيانات ذات العلاقة ببعضها البعض على شكل رسومات بيانية، لتسهيل عرضها وقراءتها أنواع الرسوم البيانية: الخطية – المدرج التكراري – بياني شريطي – قطاع دائري مجزأ ٌتم الحصول على هذه لمخططات من قائمة **ادراج** )insert )نختار مخطط

.<br>ا**لحماية في الجداول الإلكترونية:** 

يقصد بحماية البيانات تأمينها وحفظها من العبث والتغيير **مستوٌات الحماٌة** 1. حماية المصنف ( تأمين المصنف بكلمة مرور عند تخزينه) 2. حماية ورقة العمل (تامين خلايا ورقة العمل من التحرير بكلمة مرور ) 3. حماية الخلايا ( جزء أساسي من حماية ورقة العمل)

**أسئلة وتمارٌن**

## **السؤال األول : أكمل الفراغات بما ٌناسبها:**

.2 تستخدم الجداول اإللكترونٌة لمعالجة البٌانات من عدة جوانب هً ................و ................و ............... .0 من البرمجٌات المستخدمة إلنشاء جداول إلكترونٌة ...................... و ....................... .3 ٌطلق على الملف فً الجداول اإللكترونٌة اسم ................................. .4 تمثل ورقة العمل بشبكة من ................. و ....................... .5 عنوان العمود عبارة عن ................... بٌنما عنوان الصف عبارة عن .................... .6 عنوان الخلٌة المحددة فً الشكل المجاور هو ..................... .7 عنوان الخلٌة التً تقع فً العمود D وال صف 5 هو ............... .8 عدد أوراق العمل االفتراضٌة فً المصنف هو .................... .9 من التنسٌقات التً ٌمكن اجراؤها على الخالٌا ................. و .............. و ............... و ................ .22 لتحدٌد عدة خالٌا متباعدة نضغط أثناء التحدٌد مفتاح .............. من لوحة المفاتٌح. .22 مستوٌات الحماٌة هً ...................... و ........................... و ............................. .20 من أنواع الرسوم البٌانٌة فً برنامج الجداول اإللكترونٌة .................. و ................... و ............... .23 تستخدم الدالة max لـ ................................ بٌنما الدالة min لـ .................................... .24 ٌمكن الحصول على الرسومات البٌانٌة من التبوٌب ........................... .25 نجد أٌقونة الفرز والتصفٌة فً التبوٌب ........................ او التبوٌب .........................

السؤال الثان*ى*: اختر الاجابة الصحيحة

1. لضبط البيانات المدخلة في ورقة العمل نستخدم ميزة أ. تنسٌق الخالٌا ب. التحقق من الصحة ج. ضبط ارتفاع الصف د. ضبط عرض العمود 2. للتحقق من صحة البيانات نجد الأمر في علامة التبويب أ. ملف ب. القائمة الرئٌسٌة ج. بٌانات د. ادراج

3. يتم تحديد معيار البيانات المدخلة من العنوان أ. اعدادات ب. رسالة ادخال ج. تنبٌه للخطأ د. التحقق من الصحة 4. لتعيين مساعد لإدخال البيانات من خلال صندوق نصبي ارشادي نستخدم أحد العناوين التالية أ. اعدادات ب. رسالة ادخال ج. تنبٌه للخطأ د. التحقق من الصحة 5. لتحديد رسالة الخطأ التي تظهر عند ادخال قيمة غير مسموح بها نستخدم أحد العناوين التالية أ. اعدادات ب. رسالة ادخال ج. تنبٌه للخطأ د. التحقق من الصحة 6. أحد البيانات التالية هي من نوع نسبة مئوية أ. 52 % ب. 52 ج. \$52 د. 52.22 7. نوع البيانات في حقل "سعر الدورة" هو أ. تاريخ ب. وقت ج. عُملة ح. منص 8. أحد البيانات التالية ليست من نوع تاريخ أ. 5/ديسمبر /2020 ب. 2020/11/3 ج. 2-2-2020 د. 15.5 AM 9. الأرقام التي تكتب على شكل أساس وقوة هي أ. الكسور ب. الأرقام العلمية من ج. العملة د. النسبة المئوية 10. البيانات التي تحتمل الصواب والخطأ هي البيانات أ. المنطقية ب. ب. النصية ب. التصرية ج. العلمية ب. السنة من الرقمية .22 من البرمجٌات المستخدمة لمعالجة البٌانات أ. office Open ب. office Ms ج. شكراتش د. ) أ + ب( 12. شريط يستخدم لكتابة الدوال والمعادلات الرياضية أ. شريط الادوات ب. شريط الصيغة مستشريط العنوان د. علامات التبويب 13. يطلق على المصنف في برنامج الجداول الإلكترونية اسم أ. المصنف ب. الصفحة ج. ورقة العمل د. الشرٌحة .24 ٌتكون المصنف من عدد من أ. الخالٌا ب. الصفحات ج. أوراق العمل د. الملفات 15. لإضافة ورقة عمل جديدة ننقر الأيقونة أ. أ. إن ي. ج. أ. وقال المستخدم المستخدم المستخدم المستخدم المستخدم المستخدم المستخدم المستخدم المستخدم المستخدم المستخدم المستخدم المستخدم المستخدم المستخدم المستخدم المستخدم المستخدم المستخدم المستخدم المستخدم المستخدم ا 16. لتعبئة الخلفية بألوان مختلفة نستخدم الأيقونة أ. أ. ب. <sup>و</sup>كب المساوي التي تصور المساوي التي تصور التي تصور التي تصور التي تصور التي تصور التي تصور التي تصور ال<br>التي تصور التي تصور التي تصور التي تصور التي تصور التي تصور التي تصور التي تصور التي تصور التي تصور التي تص 17. لإدراج دالة نستخدم الأيقونة أ. ب. ج. د. 18. عند دمج وتوسيط الخلايا نستخدم الأيقونة أ. ب. ج. د. 19. لتحديد مجموعة من الخلايا المتفرقة نضغط باستمرار على المفتاح ...................... أثناء التحديد أ. Ctrl ب. Alt ج. shift د. Esc 20. عند تحديد العمود B واختيار الأمر ادراج فإن العمود الجديد سوف يكون أ. قبله بإسم B ب. بعده بإسم B ج. بعده بإسم C د. قبله بإسم A 21. عند تحديد الصف 5 واختيار ادراج صف فإن الصف الجد يد أ. قبله باسم 5 ب. قبله باسم 4 ج. بعده باسم 5 د. بعده باسم 6

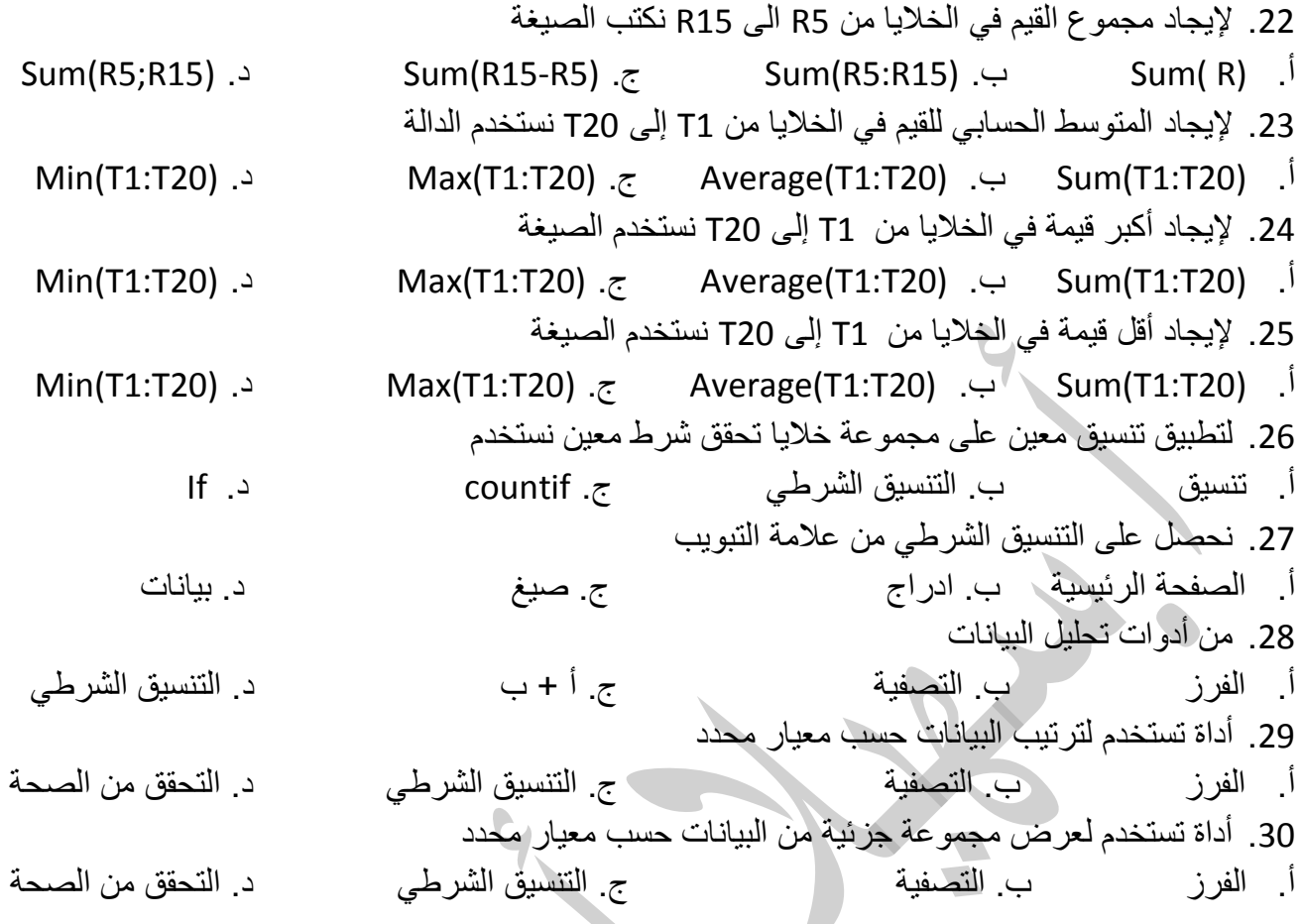

# **السؤال الثالث: اربط بٌن الدالة و وظٌفتها**

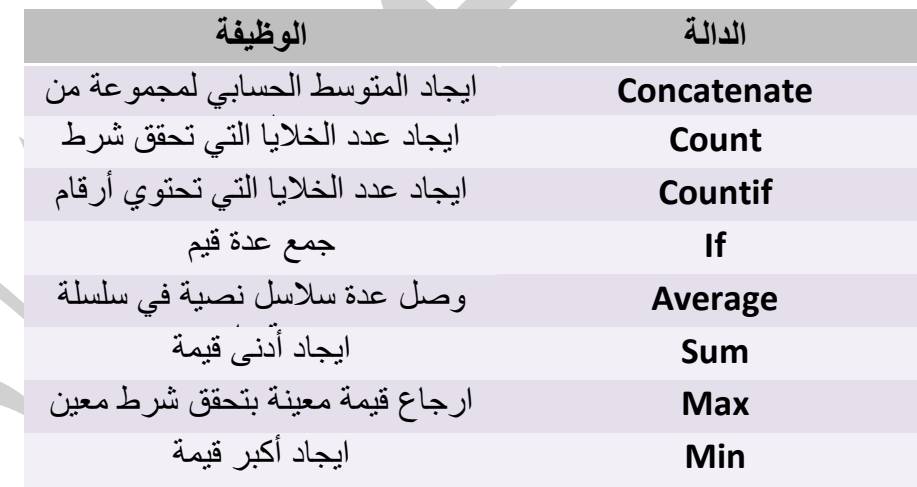

# **السؤال الرابع: علل:**

- 1. تستخدم الجداول الإلكترونية لإنجاز العمليات الرياضية المختلفة؟
- 2. تُجزأ المشروعات في برنامج الجداول الإلكترونية على عدد من أوراق العمل؟
	- 3. تستخدم الرسوم البيانية في الجداول الإلكترونية؟

#### **السؤال الخامس: اكتب المصطلح الدال على العبارات التالٌة:**

- 1. (........................) أداة تستخدم لتمثيل البيانات ذات العلاقة ببعضها البعض.
	- 2. (........................) عملية تأمين البيانات وحفظها من العبث والتغيير.
	- 3. (.......................) تبويب من خلاله نحصل على أداتا الفرز والتصفية.
- 4. (........................) أداة تستخدم لإدراج دالة ونجدها بجانب شريط الصيغة أو في تبويب (صيغ)
	- 5. (.......................) دالة تستخدم لربط عدة سلاسل نصية في سلسلة واحدة.
		- .6 )........................( دالة تستخدم إلٌجاد مجموع عدة قٌم.
		- 7. (.........................) أمر يتم من خلاله ضبط البيانات المدخلة.
	- 8. (...........................) أمر يُجري تنسيق على الخلايا التي تحقق شرط محدد.
		- 9. (.........................) هي أدوات تستخدم لتحليل البيانات.
	- 10. (.....................) المفتاح الذي نضغط عليه عند تحديد عدة خلايا متباعدة.

# **السؤال السادس: اكتب وظٌفة األٌقونات التالٌة:**

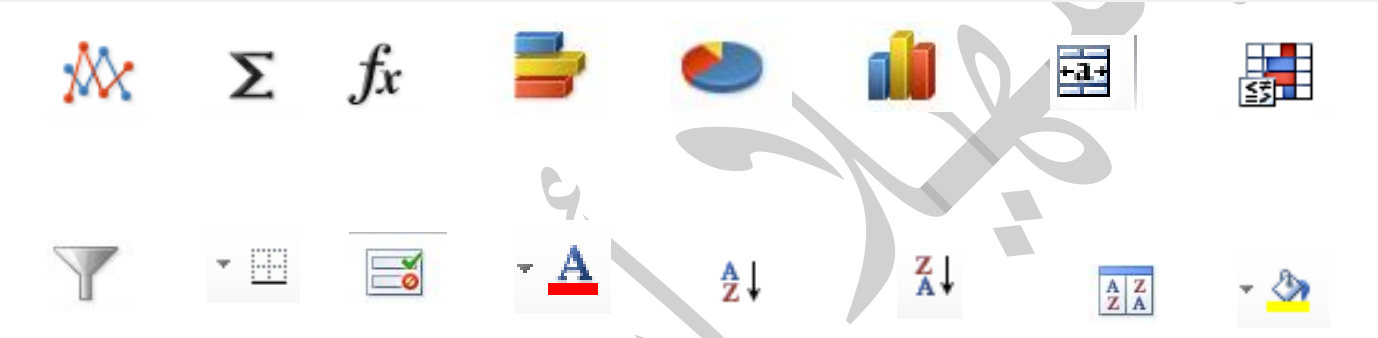

## **السؤال السابع: ما العملٌة التً تنفذها الدوال التالٌة:**

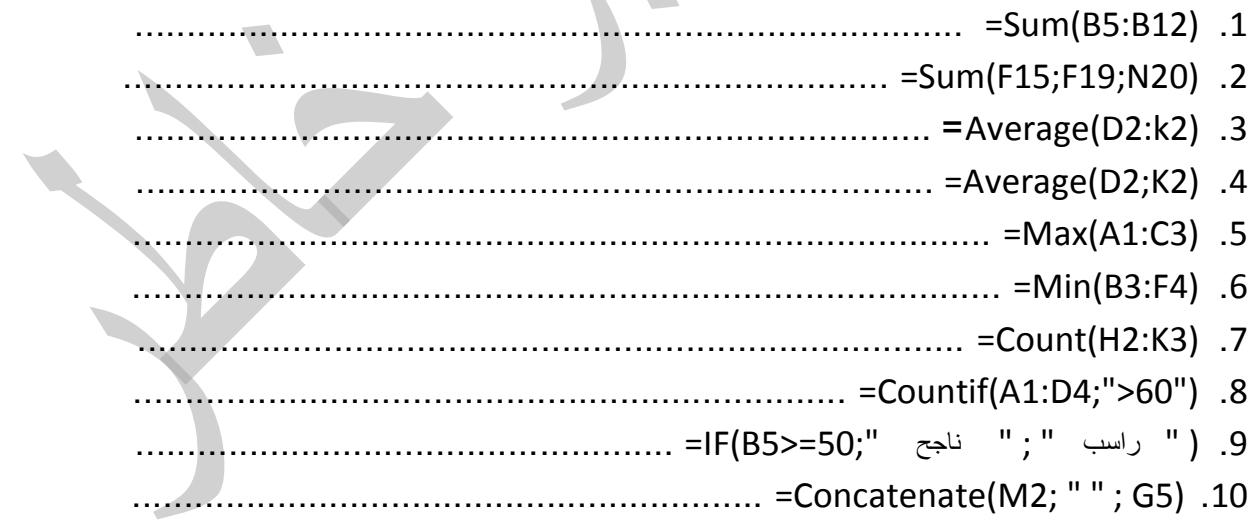

**السؤال الثامن: أكمل حسب بٌانات الجدول:**

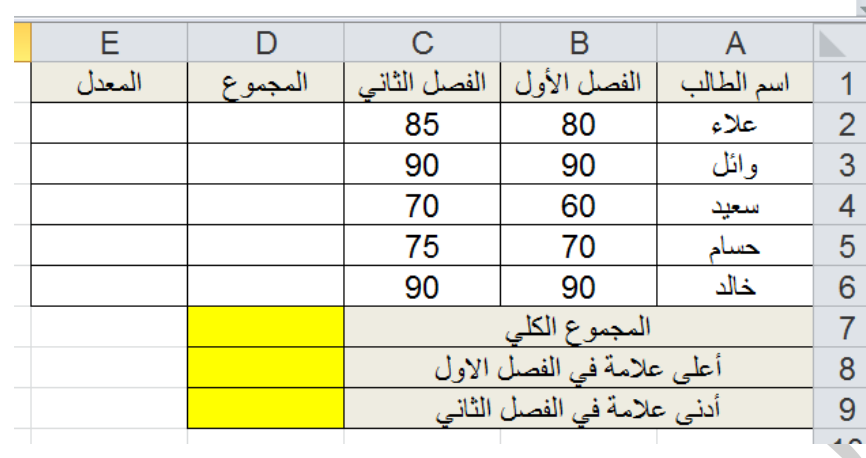

1. الطالب " سعيد " يقع في العمود .............. والصف ............. والخلية ................

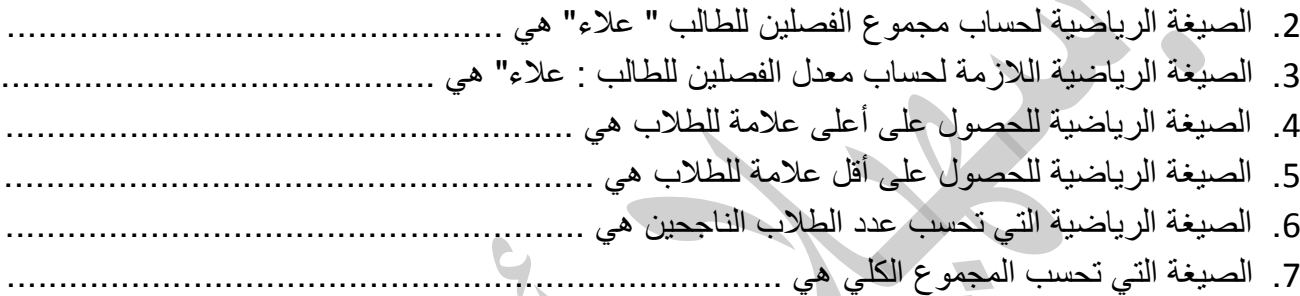

**الدرس الثان:ً تخزٌن البٌانات وعرضها**

تستخدم برمجيات مختلفة تعمل في أساسها على قواعد البيانات منها ( open office , Ms office)

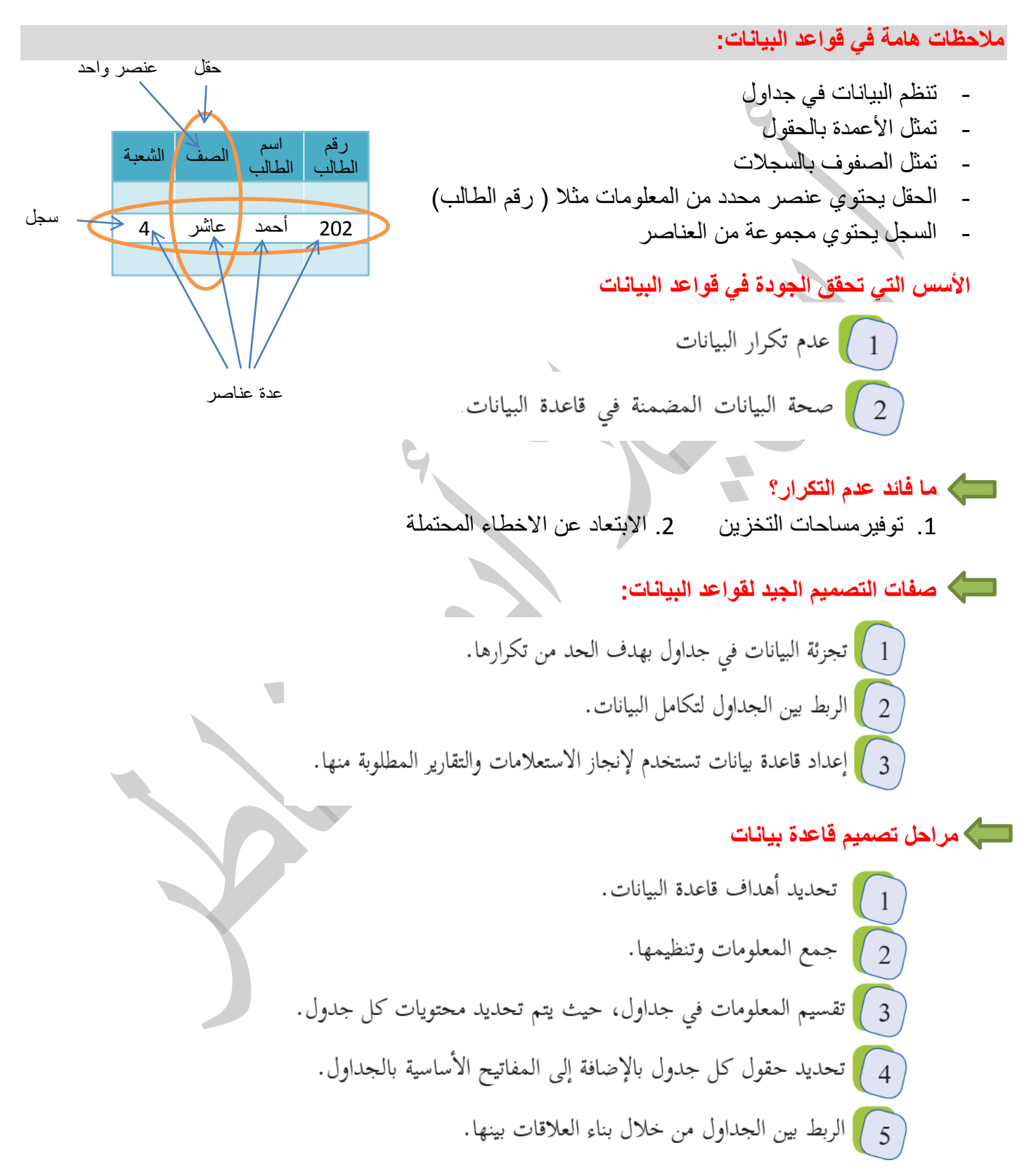

**أنواع المفاتٌح فً قواعدالبٌانات:** .2 **المفتاح األساس**:**ً** هو حقل أو مجموعة ٌعرف الجدول من خاللها ٌحتوي قٌما فرٌدة وال ٌكون فارغا.  **مثال:** رقم الجلوس – رقم الموظف – رقم السٌارة – كود الدواء – كود الدورة – بصمة االصبع .0 **المفتاح األجنب:ً** ٌكون مفتاحا أساسٌا فً جدول اخر وٌهدف لربط الجداول بعالقات فٌما بٌنها. **مثال:**رقم الطالب فً جدول العالمات – رقم السٌارة فً جدول الرخصة – كود الدواء فً جدول المرٌض .3 **المفتاح المركب**: عبارة عن مفتاحٌن رئٌسٌن أو أكثر ٌشكالن معا مفتاحا مركبا  **مالحظات هامة:**

- ٌجب أن ٌحتوي كل جدول مفتاحا أساسٌا.

- يمكن أن يحتوي الجدول على عدة مفاتيح أجنبية.
- الهدف من المفتاح الأجنبي انشاء علاقات مختلفة

 **العالقات بٌن الجداول**

 **أوال: عالقة )1-1 ( واحد إلى واحد:** تعنً أن كل سجل من الجدول األول ٌرتبط بسجل واحد فقط من الجدول الثان*ي و*العكس صحيح.

 **تأمل الجداول التالٌة والحظ عالقة )1-1(**

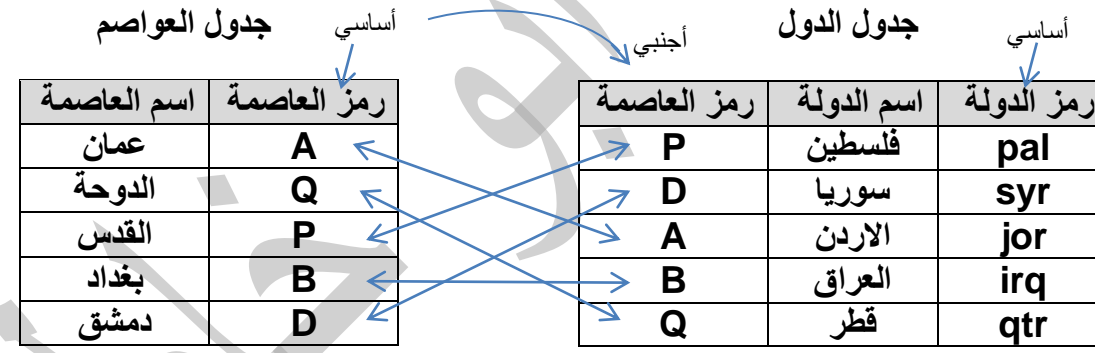

من الجدولين السابقين نلاحظ أن المفتاح الأساسي في جدول الدول هو رمز العاصمة في حين تم اضافته الى جدول الدول ليصبح مفتاحا أجنبيا وليتم من خلاله الربط

كما نلاحظ أن كل سجل من الأول يرتبط بسجل واحد من الثاني ، فمثلا فلسطين لها علاقة بسجل القدس فقط والقدس لها علاقة بسجل فلسطين فقط

 **مالحظة :** فً حال كانت العالقة )1-1( فإن الجدولٌن غالبا لهما نفس المفتاح األساسً

 **أمثلة أخرى على عالقة )1-1(** 

- **الدولة والعلم :** حٌث أن لكل دولة علم واحد والعلم لدولة واحدة
- ا**لمدرسة والمدير :** حيث أن لكل مدرسة مدير واحد والمدير يدير مدرسة واحدة
- **الطالب ورقم الجلوس :** لكل طالب رقم جلوس واحد ورقم الجلوس لطالب واحد

#### **لتحميل المزيد من الملفات زورونا على [موقع المكتبة الفلسطينية الشاملة](http://www.sh-pal.com) com.pal-sh.www**

 **ثانٌا: عالقة )-1∞( واحد الى متعدد:** تعنً أن كل سجل من الجدول األول له عالقة بعدة سجالت من الجدول الثاني ، وعدة سجلات من الجدول الثاني لها علاقة بسجل واحد فقط من الجدول الأول

**تأمل الجداول التالٌة والحظ عالقة)-1∞(** 

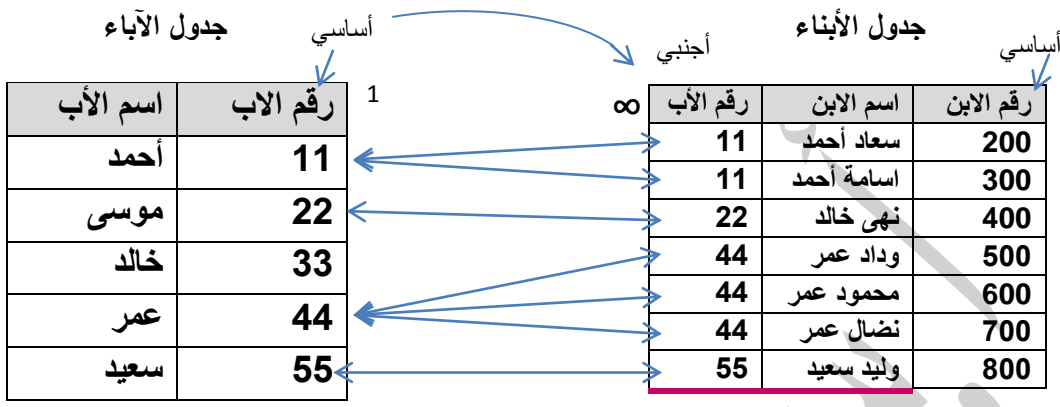

نلاحظ من خلال الجدولين السابقين بأنهما مرتبطان بعلاقة واحد الى متعدد ، فعلى سبيل المثال نجد أن الأب أحمد له اثنين من الأبناء هما سعاد واسامة، في حين أن سعاد لها أب واحد فقط هو احمد وكذلك اسامة. وبالمثل نجد أن عمر له 3 أبناء هم وداد ومحمود ونضال في حين أن كلا منهم له أب واحد فقط هو عمر

 **أمثلة أخرى على عالقة )-1∞(** 

- ا**لشاعر والقصائد :** الشاعر يكتب عدة قصائد في حين أن القصيدة يؤلفها شاعر واحد فقط
	- ا**لمدرسة والطلاب :** المدرسة فيها عدة طلاب والطالب يدرس في مدرسة واحدة
		- ا**لقسم والموظفين:** القسم به عدة موظفين والموظف تابع لقسم واحد
		- **الرسام ولوحاته:** الرسام ٌرسم عدة لوحات لكن اللوحة هً لرسام واحد فقط

 **ثالثا: عالقة )∞-∞( متعدد الى متعدد:** تعنً أن عدة سجالت من الجدول األول لها عالقة بعدة سجالت من الجدول الثاني والعكس صحيح.

**تأمل الجداول التالٌة والحظ عالقة)∞-∞(**

 **جدول الطالب جدول المباحث**

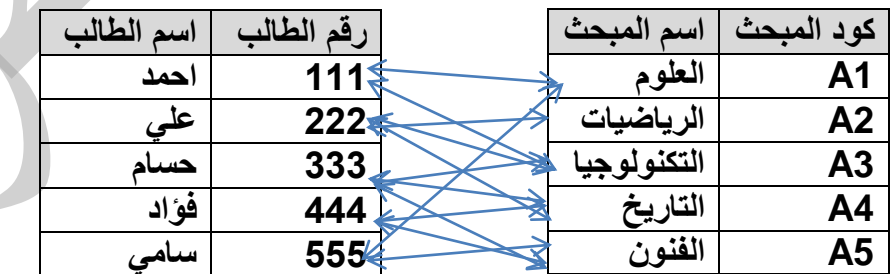

من خلال الجدوال السابقة نلاحظ تداخل العلاقات بينهما بحيث المبحث الواحد يدرسه عدة طلاب والطالب يدرس عدة مباحث، فمثلا العلوم يدرسة أحمد وعلى، بينما على يدرس العلوم والرياضيات والتكنولوجيا ... وهكذا ـ **ملاحظة مهمة)** :اذا كانت العلاقة بين الجدولين( متعدد لمتعدد ) يجب كسرها وذلك باضافة جدول ثالث يسمى ( جدول الوصلة أو الوسيط) بحيث يصبح لدينا علاقتان من نوع ( 1 - ∞).

وحقول جدول الوصلة عبارة عن المفاتيح الأساسية للجدولين الأصليين بحيث تصبح مفاتيح أجنبية داخلة

فى المثال السابق يمكن اضافة جدول ثالث نسميه الفرع حيث تصبح العلاقة كالتال*ي* 

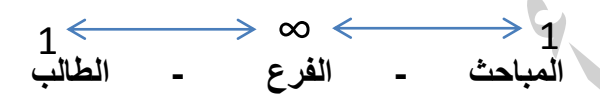

 **أمثلة اخرى على عالقة )∞-∞(**

- **المعلم والصف :** كل معلم ٌدرس عدة صفوف و , وكل صف ٌدرسه عدة معلمٌن.
	- **الكتاب والمؤلف :**الكتاب ٌؤبفه عدة مؤلفٌن والمؤلف ٌؤلف عدة كتب
- **الموظف والمشروع:** ٌعمل الموظف فً عدة مشارٌع , والمشروع ٌعمل به عدة موظفٌن

أسئلة اثرائية

السؤال الأول: اختر الأجابة الصحيحة:

ت لتخزٌن وعرض البٌانات برمجٌات مختلفة تعمل فً أساسها على ُستخدم أ. الحاسوب ب. الجداول اإللكترونٌة ج. قواعد البٌانات د. برامج التصمٌم .2 هناك العدٌد من البرمجٌات المستخدمة لتخزٌن وعرض البٌانات ومنها... أ. OFFICE OPEN ب. OFFICE MS ج. WORD د. ) أ+ب( .3 تمثل االعمدة فً قواعد البٌانات بواسطة ... أ. الحقول ب. السجالت ج. الصفوف د. الكٌان .4 تمثل الصفوف فً قواعد البٌانات بواسطة ... أ. الحقول ب. السجالت ج. األعمدة د. الكٌان .5 ٌحتوي الحقل فً قاعدة البٌانات على ... أ. عنصرا محددا ب. عدة عناصر ج. كٌان واحد د. عدة كٌانات .6 ٌحتوي السجل فً قواعد البٌانات على ... أ. عنصرا محددا ب. عدة عناصر ج. كٌان واحد د. عدة كٌانات .7 اذا كانت الحقول فً جدول الموظف هً ) رقم الموظف, اسم الموظف, تارٌخ التعٌٌن( فإن المفتاح األساسً هو أ. رقم الموظف ب. اسم الموظف ج. تارٌخ التعٌٌن د. ال ٌوجد مفتاح .8 إذا علمت أن الحقول فً جدول العالمة( العالمة , رقم المبحث , رقم الطالب )فإن المفتاح المركب هو: أ. العالمة ب. رقم المبحث ج. رقم الطالب د. )ب+ج( .9 اذا كانت الحقول فً جدول المرٌض هً ) رقم المرٌض, اسم المرٌض, رقم الطبٌب( فإن المفتاح األجنبً هو .. أ. رقم المرٌض ب. اسم المرٌض ج. رقم الطبٌب د. ال ٌوجد مفتاح أجنبً .10 المفتاح الذي ٌستخدم بغرض الربط بٌن الجداول هو ... أ. األساسً ب. األجنبً ج. المركب د. جمٌع ما سبق

.11 هو حق ٌعرف الجدول من خالله ... أ. األساسً ب. األجنبً ج المركب د. جمٌع ما شبق .12 ٌكون مفتاح أساسٌا فً جدول آخر وٌربط بٌن الجداول ... أ. األساسً ب. األجنبً ج. المركب د. جمٌع ما سبق .13 عبارة عن مفتاحٌن أساسٌٌن أو أكثر ... أ. األساسً ب. األجنبً ج. المركب د. جمٌع ما سبق .14 لتفكٌك عالقة متعدد إلى متعدد نحتاج لجدول ... أ. الوصلة ب. الوسٌط ج. األساسً د. أ+ب .15 بعد تفكٌك عالقة )متعدد إلى متعدد ( تنتج عالقتان من نوع ... أ. واحد إلى واحد ب. واحد إلى متعدد ج. متعدد إلى متعدد د. جمٌع ما سبق .16 إلنشاء جدول فً برنامج آكسس نختار االمر جدول من التبوٌب ... أ. ملف ب. القائمة الرئٌسٌة ج. جدول د. أدوات قاعدة البٌانات .17 إلنشاء عالقة بٌن الجداول فً برنامج آكسس نختار األمر عالقات من التبوٌب ... أ. ملف ب. الصفحة الرئٌسٌة ج. جدول د. أدوات قاعدة البٌانات .18 من األوامر الموجودة فً التبوٌب إنشاء ... أ. جدول ب. استعالم ج. عالقات د. ) أ+ب( .19 ترتبط الجداول فً قواعد البٌانات بعالقات ... أ. تشاركٌة ب. تساهمٌة ج. منطقٌة د. أ+ب .20 كً ٌتم الربط بٌن جدولٌن بعالقة منطقٌة ٌجب ان ٌكون بٌنهما ... أ. سجل مشترك ب. حقل مشترك ج. مفتاح أساسً مشترك د.خلٌة مشتركة .21 تخزن قاعدة بٌانات مٌكروسوفت آكسس Access Ms بامتداد: أ. MDB ب. DBM ج. BDM د. MMD

السؤال الثان*ي*: اكتب وظيفة الأيقونات التالية المستخدمة ف*ي* برنامج آكسس..

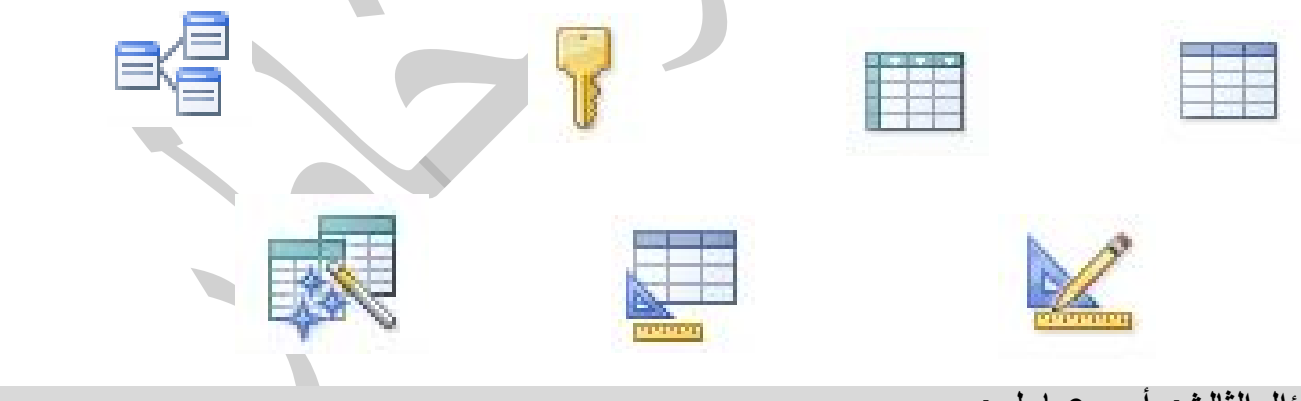

السؤال الثالث: أ**ج**ب عما يل*ي*:

- 1. ما الأسس التي تبنى عليها قاعدة البيانات بحيث تحقق الجودة؟
	- 2. ما صفات التصميم الجيد لقواعد البيانات؟
		- 3. عدد مراحل تصميم قاعدة بيانات؟
	- 4. ما انواع المفاتيح المستخدمة في قواعد البيانات؟
		- 5. ما اهمية المفتاح الاجنبي؟
	- 6. ما الفائدة من خاصية عدم التكرار في قواعد البيانات؟

7. عدد انواع العلاقات المستخدمة بين الجداول في قواعد البيانات؟ 8. كيف يتم معالجة رابطة متعدد لإلى متعدد؟ 9. عرف ( قاعدة البيانات – الحقل – السجل – المفتاح الاساسي – المفتاح الاجنبي – المفتاح المركب )

# السؤال الرابع: تامل الجداول التالية ثم أجب عن الأسئلة التي تليها.

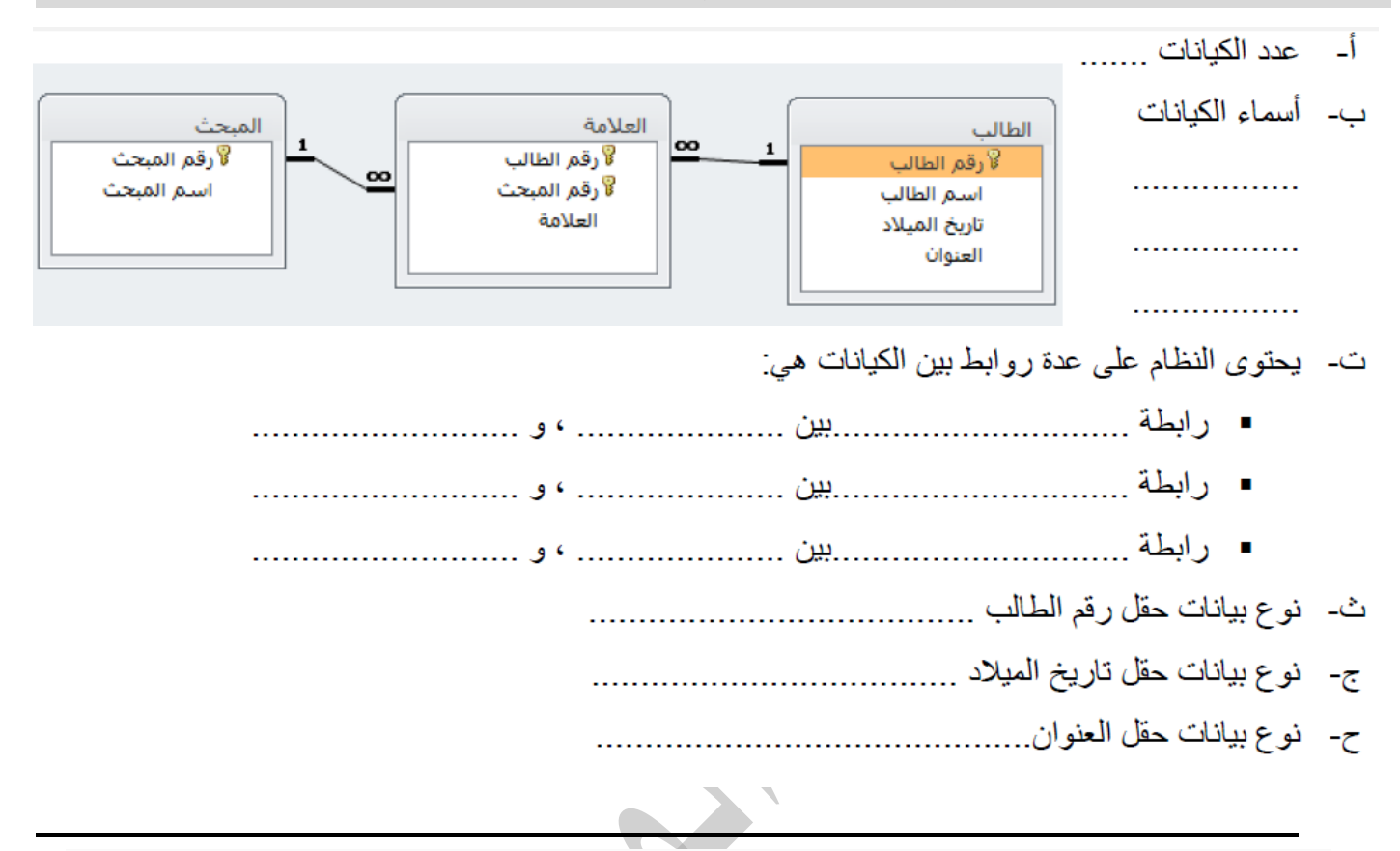

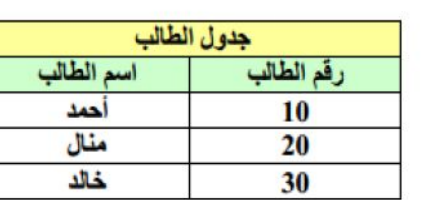

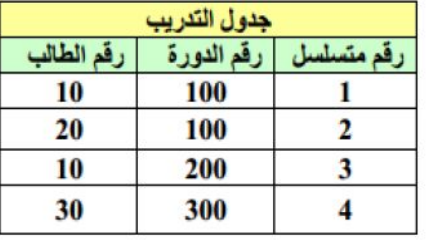

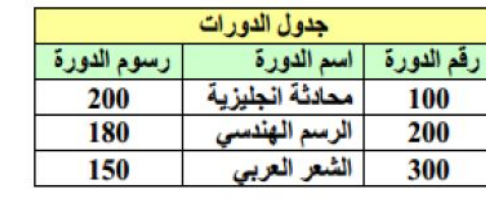

- - د. من هم الطالب المسجلٌن لدورة محادثة انجلٌزي؟ .....................................................................................
	- هـ. حدد نوع البٌانات لحقول جدول التدرٌب؟ ..............................................................................................

**من اختبار الدورة االستكمالٌة 2222**

من خلال دراستك لبرنامج (MS– Access)، تأمل الجداول الآتية لقاعدة بيانات شركة استيراد، وأجب عما يليها:

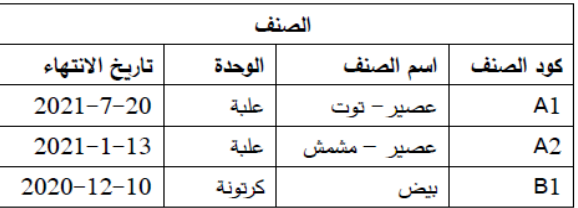

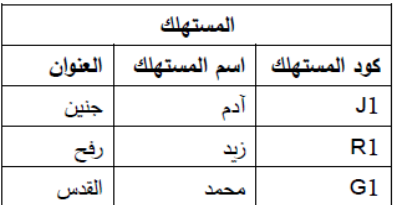

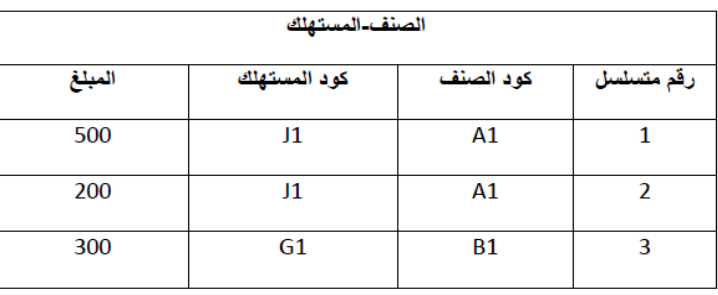

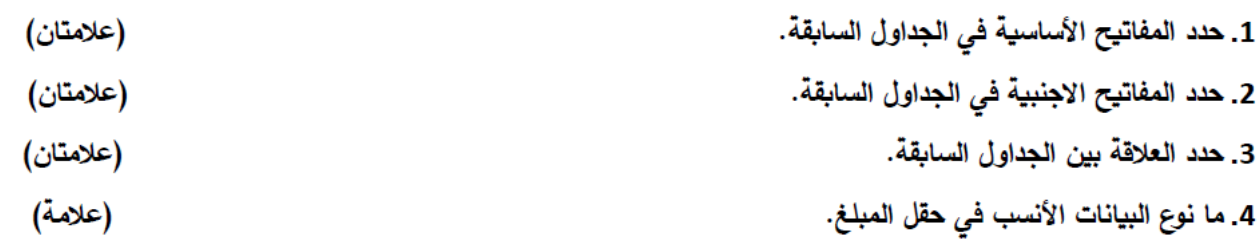

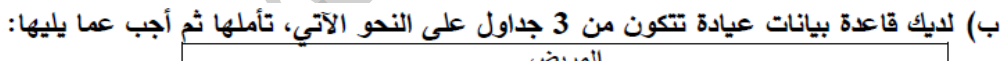

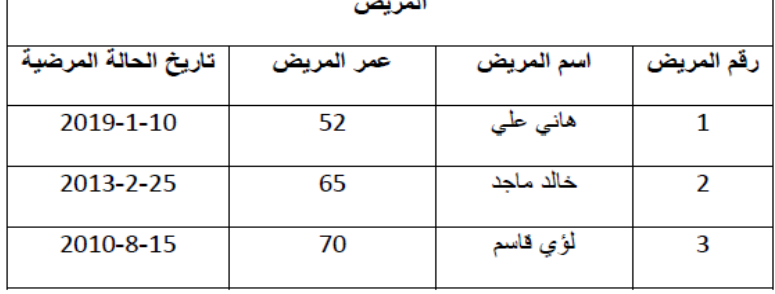

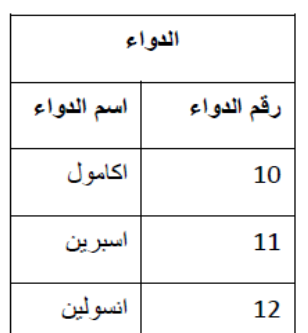

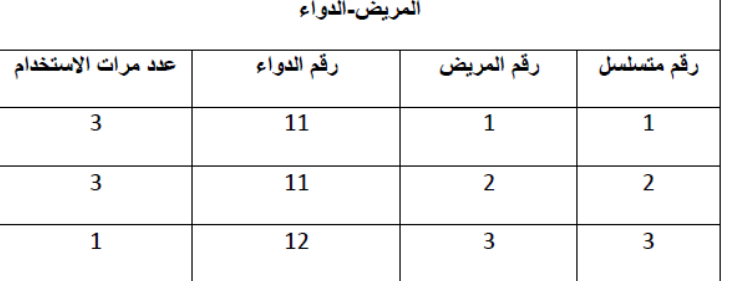

1. ماذا يسمى الحقل رقم المريض في كل من جدول المريض وجدول المريض-الدواء؟

2. ما المفتاح الأساسي في جدول الدواء؟<br>-

3. ما نوع العلاقة بين جدول المريض وجدول الدواء؟

ج) ما الفرق بين حماية المصنّف وحماية ورقة العمل في الجداول الالكترونية؟

(4 علامات)

اختبار الدورة الأولى 2020

العستيلك

وقم العساجلاد أسع العسليلك

> $\sqrt{1 + \frac{1}{2}}$ العفوان

 $-11$ 

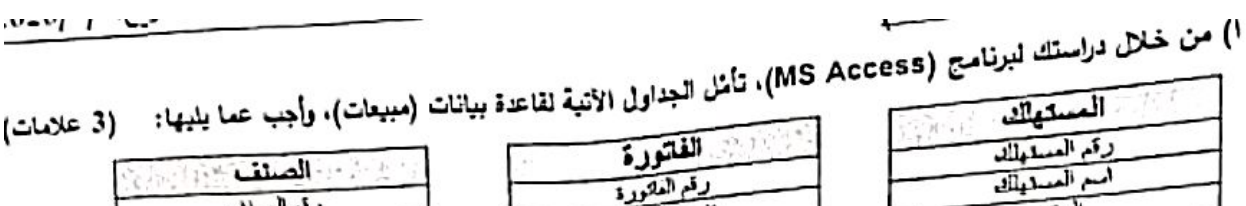

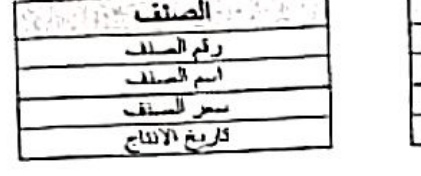

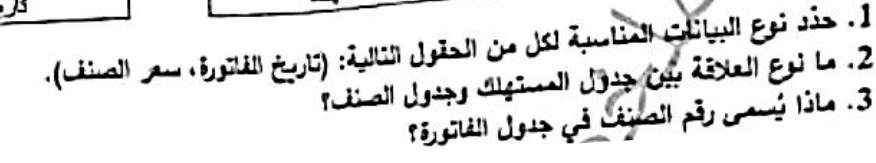

 $+3, 7, 1$ 

ب) من خلال دراستك لبرنامج (MS Access). تأمّل الجداول الأنبة لقلحة بيانات نظام المكتبة. ثم أجب عما يليها:

فلمنط فستودد

71.

وفعال رقہ آد

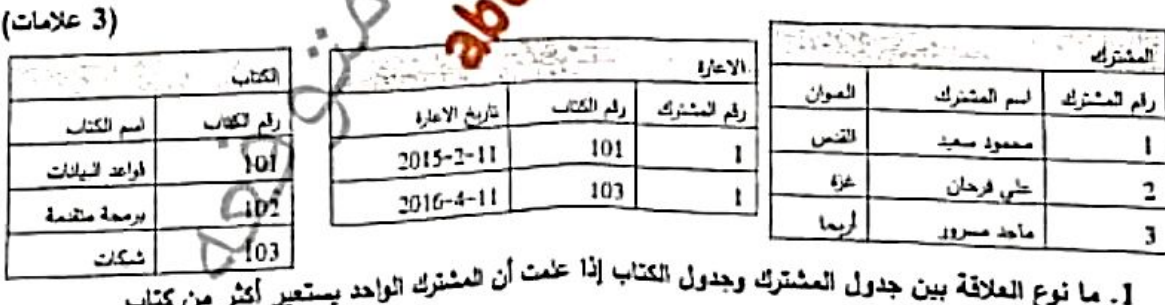

- 
- وسمات المختاج الأساسي في جدول الإعارة؟<br>2. ما المختاج الأساسي في جدول الإعارة؟

## ادرس الجداول الآتية ثم أجب عن الأسئلة التى تليها:

(سوال في امتحان سابق)

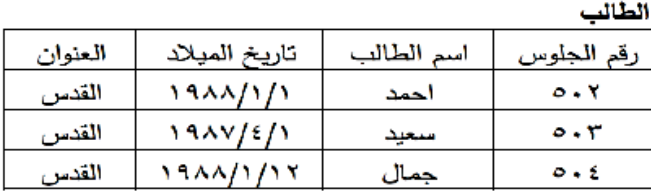

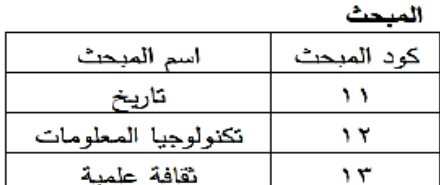

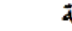

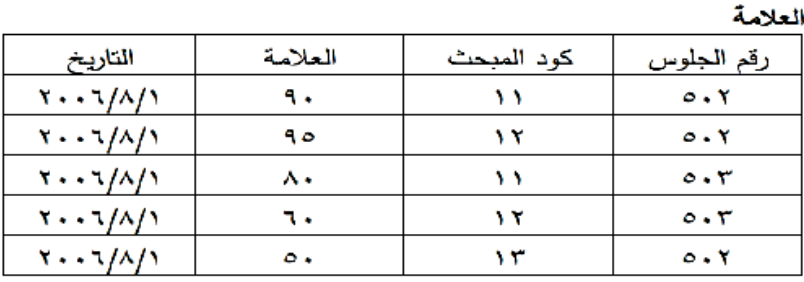

١ ـ استخر ج مفتاح أساسي ومفتاح أجنبي مع ذكر اسم الكيان الذي يتبع له المفتاح ؟

٢. ما المبحث الذي حصل فيه أحمد على أعلى علامة ؟

٣. حدّد نوع العلاقة بين الطالب وكيان العلامة ؟

٤ ـ استخر ج سجل من كبان الطالب؟

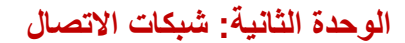

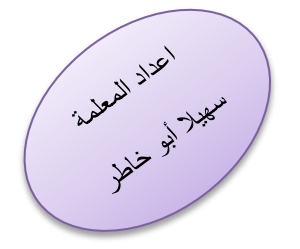

# الدرس الأول: طبقة ربط البيانات

تعرفنا سابقا على طبقات نموذج OSI والتي من خلالها نتتبع المراحل التي تمر بها الرسالة خلال رحلتها من المرسل الى المستقبل و هي كالتالي

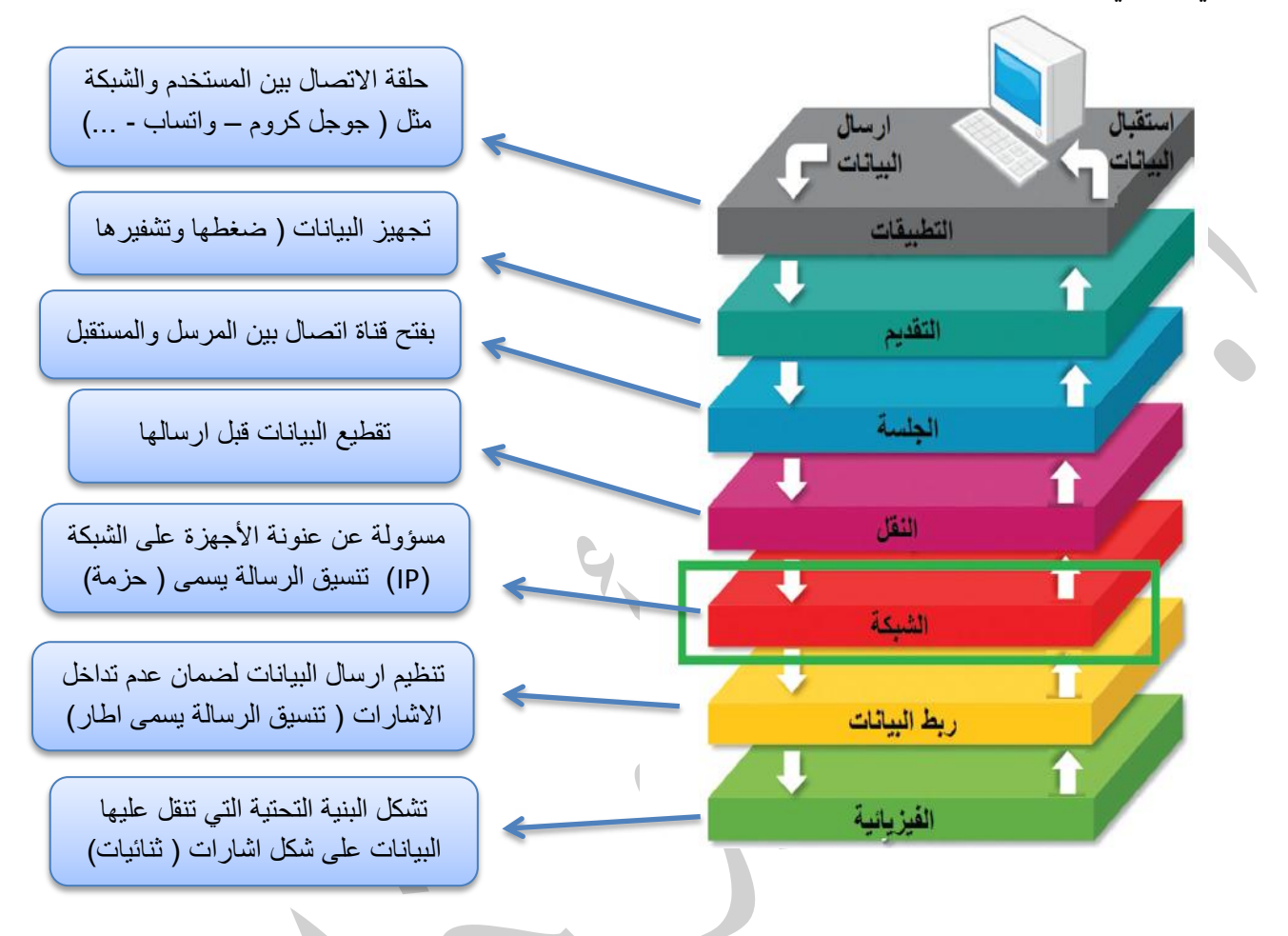

# **الطبقة الثانٌة: ربط البٌانات**

تقوم هذه الطبقة بتنظيم عملية الارسال على الوسائط المشتركة ( علل ذلك ؟) لضمان عدم تداخل الاشارات وضياع البيانات.

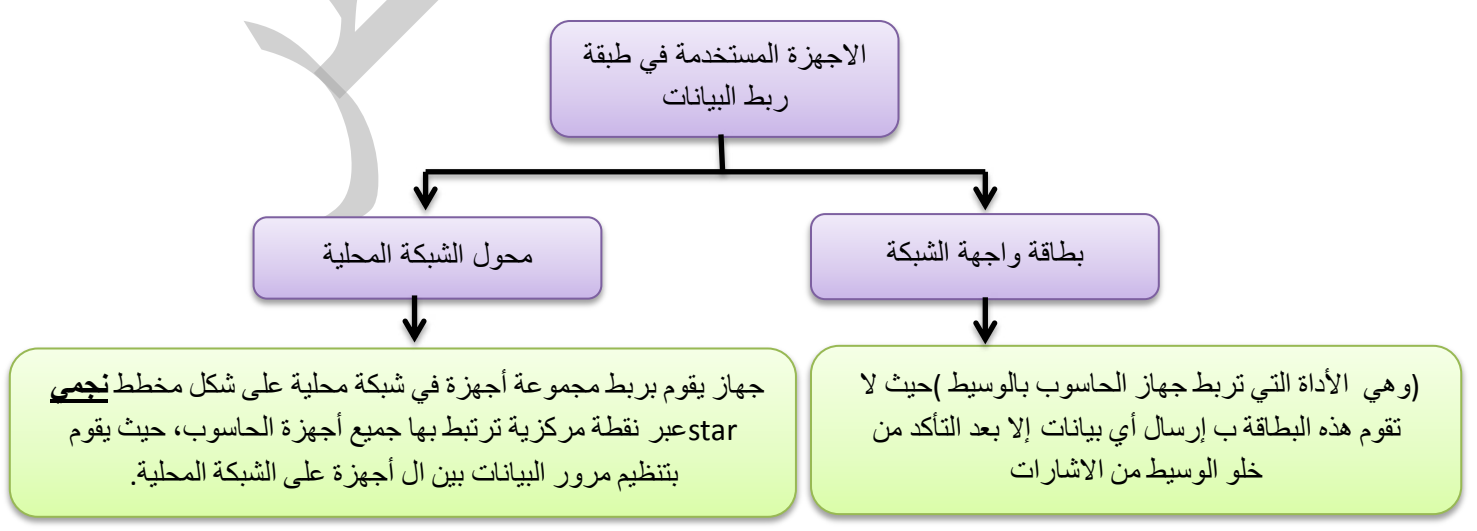

في أنظمة الاتصال نحتاج لأنظمة عنونة وهي على نوعين كما يلي

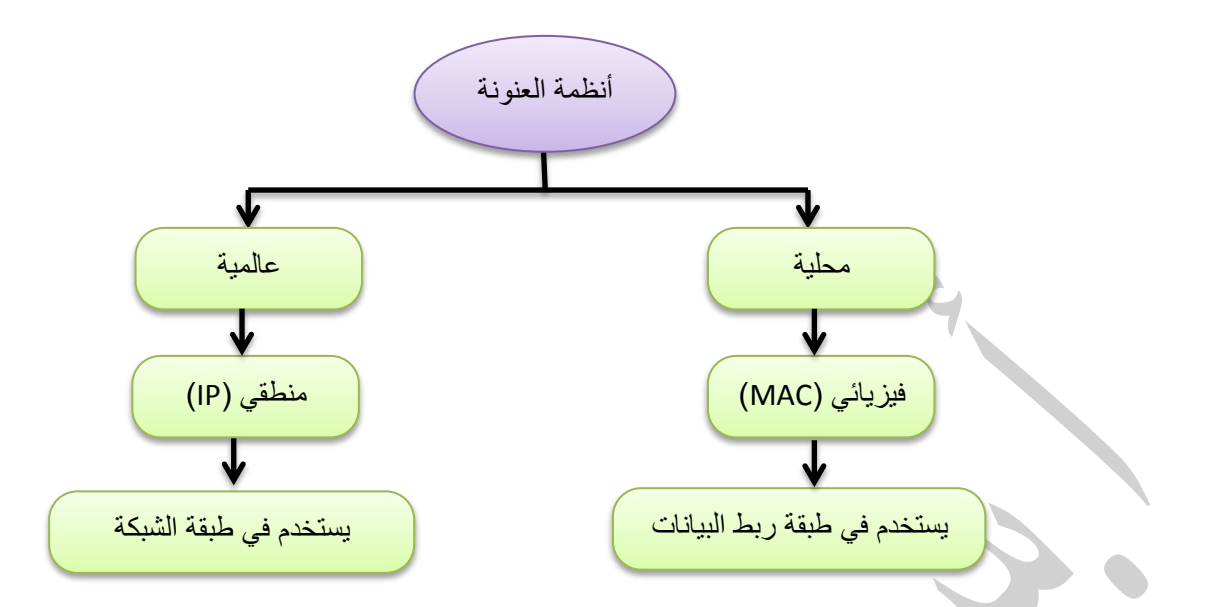

# **مالحظات هامة حول عنوان MAC**

ستخدم العنوان الفيزيائي (MAC) ويستخدم لتحويل الاطار داخل حدود الشبكة المحلية

مِتم انشاؤه من قبل المصنع بشكل فيزيائي على بطاقة الشبكة عند انتاجها و \_\_( سبب تسميته فيزيائي) .

هُكون فريدا على مستوى العالم وهو مرتبط ببطاقة الشبكة لأي جهاز لذلك يحافظ الجهاز على عنوانه مهما انتقل من مكان آلخر

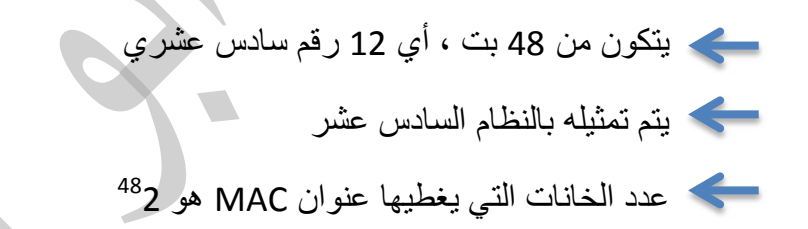

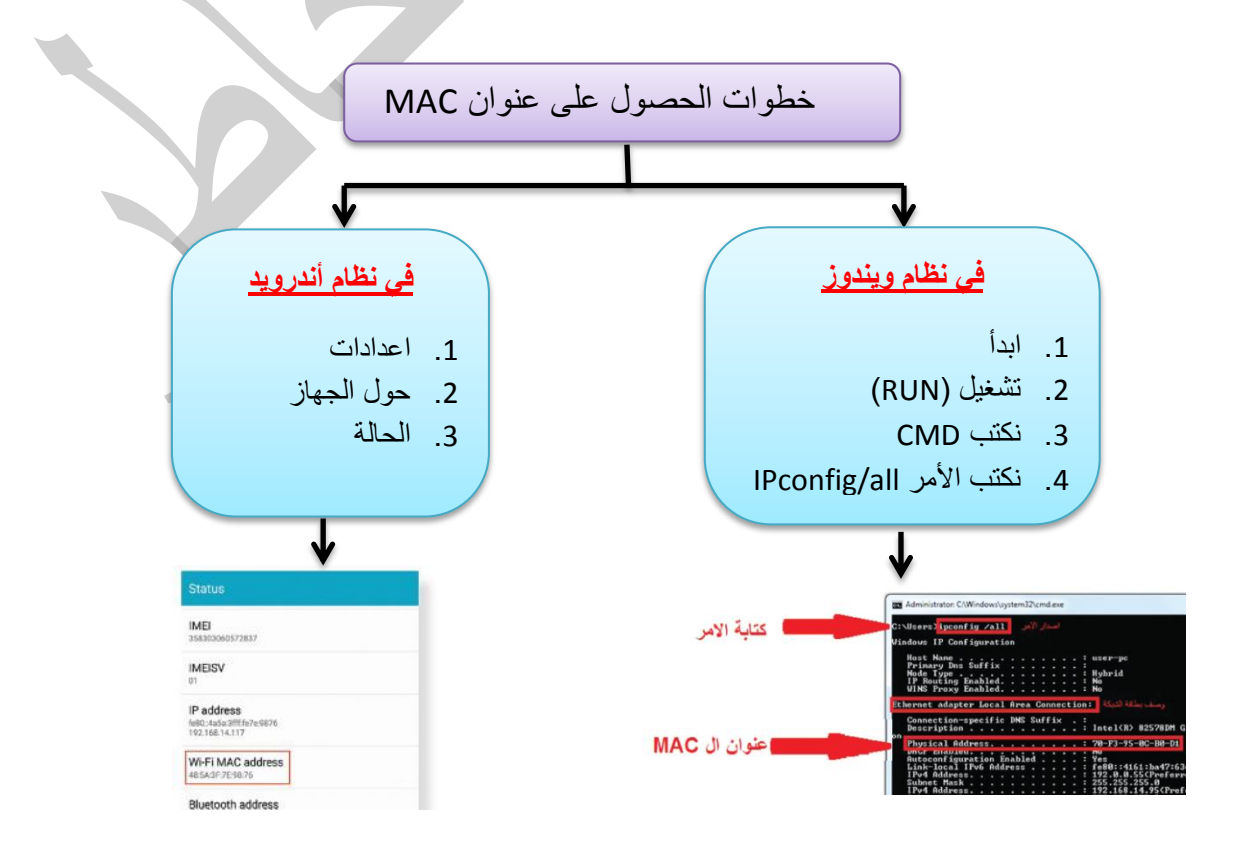

**محول الشبكة**

**كٌف ٌعمل محول الشبكة؟**

 **سلس شكل اإلطار** 

- .2 ٌقوم الجهاز مصدر الرسالة ببناء اإلطار, و إرساله للمحول.
- 2. تقوم محولات الشبكة بتحويل الرسالة للجهاز الهدف عبر المنفذ المناسب بناءً على الحقل الذي يحتوي على عنوان ال MAC الهدف الموجود في بداية الرسالة (الإطار)

من المسؤول عن بناء اإلطار؟

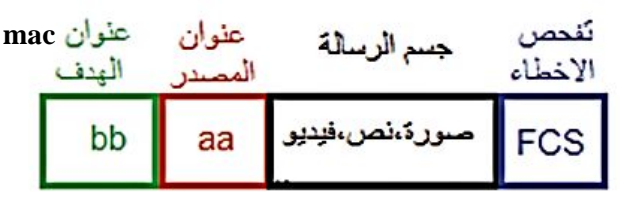

**كٌف ٌقوم المحول ببناء جدول عناوٌن ال** mac**؟**

عندما يستقبل المحول أول رسالة من جهاز الحاسوب يتعرف مباشرة على عنوان MAC الخاص به ويضيفه داخل

جدول العناوين مقترنا مع رقم المنفذ الذي أتت منه الرسالة.

<mark>كيف يتعرف المحول على مواقع الأجهزة في الشبكة؟</mark> عن طريق عنوان mac المصدر

## **ما وظٌفة الحقل FCS ؟**

هو حقل تفحص الاخطاء وهو للتأكد من صلاحية الإطار خوفا من أي تغيير على البيانات بسبب التشويش

**ماذا ٌحدث لإلطار إذا كان غٌر صالح**؟ ٌقوم محول الشبكة بالتخلص منه

 **أنظمة العد: أنظمة العد**

- 1. النظام العشري ويتكون من الأرقام ( 0 > 9)
	- 2. النظام الثنائي ويتكون من الرقمين ( 0 ، 0 )
- 3. النظام السادس عشر ويتكون من الأرقام ( 0 ← 9) + الاحرف A,B,C,D,E,F بحيث تمثل الأرقام من 10 إلى 15 بالتر تبب

#### التحويل بين أنظمة الع*د*

 **أوال: التحوٌل من النظام العشري إلى النظام الثنائً الخطوات**

- .2 نبدأ بكتابة المضاعفات 2 0 4 8 26 30 64 208 ......
- 2. نوجد من هذه المضاعفات الأرقام التي لو جمعناها نحصل على الرقم العشري المطلوب
- 3. الأرقام التي دخلت في عملية الجمع نضع مقابلها رقم 1 والتي لن تدخل في عملية الجمع نضع مقابلها 0
	- 4. فيتكون الرقم الثنائي المطلوب

**مثال1** : **حول بٌن النظامٌن**  $?$  ( )<sub>2</sub> = (9)<sub>10</sub> **الحل** : نكتب المضاعفات التالٌة وذلك باستمرار الضرب فً العدد 0  $\ldots$  32 16 8 4 2 1 نسأل: أي من هذه المضاعفات يكون مجموعها العدد 9 ؟ الجواب 8 + 1 اذا نضع مقابل العدد1 والعدد 8 القيمة 1 وباقي الأرقام نضع مقابلها القيمة 0 يصبح الشكل كما يلي  $\ldots$  32 16 8 4 2 1 1 0 0 1  **فٌكون الجواب هو 12)9(= 2) 1221 (**   $\big)_{2}$   $=$   $(50)_{10}$  :  $2$ مثال الأعداد التي لو جمعناها نحصل على القيمة 50 هي ( 2 ، 16 ، 32 )  $\ldots$  32 16 8 4 2 1  $\downarrow$   $\downarrow$   $\downarrow$  $1$  1 0 0 1 0  **فٌكون الجواب هو 12)52(= 2) 112212 ( ثانٌا: التحوٌل من النظام الثنائً إلى النظام العشري الخطوات** .2 نكتب المضاعفات 2 0 4 8 26 30 64 ........ 2. نرتب الرقم الثنائي المُعطى مقابل المضاعفات السابقة بالترتيب 3. نجمع الأرقام التي يقابلها القيمة 1 ونتجاهل الأرقان التي يقابلها القيمة 0 4. يكون الجواب هو المجموع الذي حصلنا عليه

**مثال**:**1** حول بٌن االنظمة كما هو مطلوب  $\binom{10}{10}$  =  $\binom{10011}{2}$ ا**لحل**: نر تب الرقم الثنائي المُعطى مقابل المضاعفات كما يلي  $\ldots$  32 16 8 4 2 1  $\begin{array}{ccccccccc}\n1 & 0 & 0 & 1 & 1\n\end{array}$  $19 = (16 + 2 + 1)$  نجمع الأرقام التي يقابلها القيمة 1 وهي ( فيكون الجواب هو ر $\left( 10011 \right)_{10}$  = 222 (  $\epsilon$ **مثال2:** 2(11101)2= 10( )  **الحل** 2 0 4 8 26 30 .....  $1 \quad 1 \quad 1 \quad 0 \quad 1$  $29 = (16 + 8 + 4 + 1)$ نجمع الأرقام  $(29)_{10} = (11101)_2$ الجواب هو  **ثالثا: التحوٌل من النظام الثنائً إلى السادس عشر** الخطوات 1. نقسم الرقم الثنائي إلى رباعيات 2. نحول كل رباعية إلى الرقم العشري الذي يقابلها فنحصل على الرقم بالنظام السادس عشر  **مثال**:**1** <sup>0</sup>)22222222222( = 26) ( ؟ **الحل**: نقسم الرقم الثنائي إلى رباعيات ، اذا نقصت اخر رباعية نكملها بأصفار كما يلي  $\binom{8}{0}$   $\begin{matrix} 2 & 1 & 8 & 4 & 2 & 1 & 8 & 4 & 2 & 1 \\ 1 & 1 & 1 & 1 & 0 & 1 & 0 & 0 & 1 & 1 \end{matrix}$ 4+2+1 8+4+1 2+1  $\sqrt{2}$  $D=13$  3

 $\blacksquare$ 

 $(7D3)_{16} = (11111010011)_2$  الجواب هو

 **رابعا: التحوٌل من النظام السادس عشر إلى النظام الثنائً** وهً عكس العملٌة السابقة حٌث أن كل رقم سادس عشري ٌقابله أربع ثنائٌات  **مثال**:**1** حول بٌن النظامٌن E35(<sup>26</sup> ) (0 = )  **الحل**: نرجع كل رقم إلى أصله الثنائً كما ٌلً ) E 3 5 (<sup>26</sup> 2222 2222 2222 الحل هو 26)35E = )0(222222222222)  **مثال**:**2** حول بٌن النظامٌن AF1(<sup>26</sup> ) (0 = ) ) A F 1 (26 :**الحل**  2222 2222 2222 الحل هو 26)1AF = )0(222222222222) 

 **خامسا: التحوٌل من النظام العشري إلى السادس عشر**

أسهل طريقة للتحويل بين هذين النظامين بعيد عن عمليات القسمة والضرب بالأرقام الأسية هو أن نحول العشري إلى ثنائي أولا ثم نحول الرقم الثنائي الناتج إلى سادس عشر وذلك حسب الخطوات التي تم شرحها سابقا

 **مثال**:**1** حول بٌن النظامٌن

 $\left( \right)_{16} = (54)_{10}$ الحل: **أوال** نحول الرقم العشري إلى ثنائً كالتالً

| ...                                                                                                    | 32                                                                                                    | 16           | 8            | 4            | 2 | 1 |
|----------------------------------------------------------------------------------------------------|----------------------------------------------------------------------------------------------------|--------------|--------------|--------------|---|---|
| $\downarrow$                                                                                           | $\downarrow$                                                                                                    | $\downarrow$ | $\downarrow$ | $\downarrow$ |   |   |
| $\begin{bmatrix}\n 1 & 1 & 0 & 1 & 1 & 0 \\ 0 & 1 & 1 & 0 & 0 \\ 0 & 0 & 0 & 0 & 0\n \end{bmatrix}$ \n |                                                                                                    |              |              |              |   |   |
| $\rightarrow$                                                                                          | $\begin{bmatrix}\n 1 & 1 & 0 & 1 & 1 & 0 \\ 0 & 0 & 0 & 0 & 0 \\ 0 & 0 & 0 & 0 &$ |              |              |              |   |   |

**ثانيا** نقسم الرقم الثنائي إلى رباعيات لتحويله الى سادس عشر كما يلي

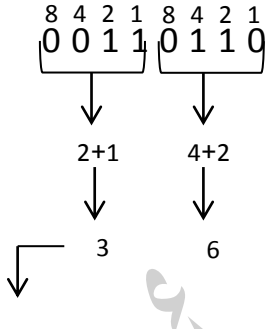

 $(36)_{16} = 36$ الناتج النهائي يكون

 **سادسا: التحوٌل من النظام السادس عشر إلى العشري** 

وكما فعلنا سابقا نحتاج لتحويل العدد السادس عشر الى نظيره الثنائي ومن ثم تحويل الثنائي الى العشري كما يلي **مثال**: حول بين الأنظمة

 $(1)_{10} = (6F)_{16}$ 

الحل: **أوال** نحول الرقم F6 إلى ثنائً F 6

 $0110$   $1111$ 

نحصل على الرقم الثنائي التالي 2(01101111)

 **ثانٌا** نحول الرقم الثنائً إلى عشري 2 0 4 8 26 30 64 208 056  $\begin{array}{ccccccc} \psi & \psi & \psi & \psi & \psi & \psi & \psi \\ 0 & 1 & 1 & 0 & 1 & 1 & 1 \end{array}$ V

نجمع الأرقام التي يقابلها القيمة 1 فنحصل على الرقم العشري وبذلك نكون وصلنا للحل = 10( 111)

#### أسئلة اثرائية

#### اختا*ري* الاجابة الصحيحة:

١ البنية التحتية من الوسائط السلكية واللاسلكية القادرة على حمل البيانات ونقلها من موقع إلى آخر : د النقل ب ربط البيانات ج السّبكة أ الفيز بائية ٢ . تسمى وحدة البيانات في الطبقة الفيزبائية: در قطعة ب إطار أ يت جحزمة ٣. من الأجهزةِ المسؤولةِ عن تنظيمِ إرسالِ البياناتِ في طبقةِ ربطِ البياناتِ: ب محول الشبكة المحلية ج الموجه أ إبطاقة واجهة الشبكة د. (أ+ب) معا ٤ طبقة تعمل على تنظيم عملية الإرسال على الوسائط المشتركة بين عدة أجهزة لضمان عدم تداخل الإشارات: د النقل ج الصَّبِكة ب ربط البيانات أ. الفيز يائية °. تستخدم لربط جهاز الحاسوب بالوسيط ولا ترسل أي بيانات إلا بعد النأكد من خلو الوسيط من الإشارات<del>.</del> ب محول السَّبكة المحلِّية مع ج الموجهات أ. بطاقة واجهة التنبكة د. الموزع ٦. يستخدم لتحويل الإطار. Frame داخل حدود الشبكة: ج.عنوان MAC ب. المغوان المحلبي أ. المعنوان الفيزيائي د. جميع ما سبق صحيح

V يتم تمثيل عنوان الـMAC في أنظمة التشغيل على هيئة نظام العد السادس عشر ي ويتكون من:  $\div$  16.7  $1.48$ د. 24 بت 32 بت  $\sim$ ٨. عدد العناوين المتاحة التي يغطيها عنوان الـ MAC :  $Y^{\epsilon A}$  $Y^{\text{MA}}$ **YTT**  $Y^{\dagger\Upsilon}$  i ٩.يتكون عنوان الــ MAC من \_\_\_\_ رقم سادس عشر :  $5<sub>A</sub>$  $YY$ . $\bar{c}$  $\Lambda$  i  $12$ ب. . ١. لتحديد عنوان الـ MAC في نظام windows نستخدم الأمر : د. ping Ipconfig/all. $\tau$ Ipconfig Tracert i ب. ١١. جهاز يقوم بربط مجموعة أجهزة لتنظيم مرور البيانات بين الأجهزة على الشبكة المحلية :-محول الشبكة أ بطاقة واجهة الشبكة د الموزع ج الموجهات ب ١٢. يسمى تنسبق الرسالة في الطبقة الثانية: د قطعة ج حزمة ب۔ اطار ا بت ١٣. يقوم ببناء الإطار في طبقة ربط البيانات الجهاز : د. المحول  $FCS.$ الهدف أ. المصدر ب. ءُ ١. تقوم محولات الشبكة بتحويل الرسالة للجهاز. الهدف عبر. المنفذ المناسب بناء على الحقل الذي يحتوي على  $: \text{MAC}$  عنوان  $FCS.\tau$ د. جسم الإطار الهدف أ. المصدر ب. ٢١. لمعرفة عنوان MAC في جهازك نكتب في موجه الأوامر : Ipconfig/all. ب. Ipconfig Tracert . د. Ping

# **ضعً عالمة ) ) أو ) ) :**

- ≱ يتكون نموذج الشبكة OSI من ستة طبقات .  $\lambda$ .
- لا يمكن أن تتشار ك عدة أجهز ة حو اسيب بإر سال بياناتها على نفس الوسط الناقل. ₫  $\lambda$ . Y
	- من الأجهز ة التي تستخدمها طبقة ريط البيانات بطاقة واجهة الشبكة فقط  $\epsilon$  $.5$ 
		- يستخدم نظام العنونة الفيز يائي داخل شبكات الحاسوب المحلية ﴿  $\frac{1}{2}$  $\lambda$ .
- تحتاج أنظمة الاتصال لنظام عنونة عالمي فقط لر بط أجهز ة الحواسيب ببعضها البعض.  $\epsilon$  $\lambda$ .
- يتم انشاء عنوان MAC من قبل المصنع بشكل فيزيائي يكون فريدا على مستوى جميع بطاقات  $\epsilon$  $\}$ . الشبكة في العالم.
	- } يتكون عنوان الـ MAC من ٤٨ بت .  $\lambda$ . Y
	- ممكن أن نجد أكثر من بطاقة شبكة لها عنوان الـــ MAC نفسه.  $\frac{1}{2}$  $\lambda$
	- كل رقم بنظام السادس عشر يقابله ٤ بت في عنوان الـ MAC.  $\bullet$ .9
	- ﴾ يستخدم محول الشبكة المحلية كواجهة تربط جهاز الحاسوب بالوسط الناقل.  $.1.$
	- عندما يستقبل محول الشبكة المحلية أول رسالة يتعرف مباشرة على عنوان MAC ويضيفه داخل  $\sqrt{2}$  $.11$ جدول العناوين مقترنا مع رقم المنفذ الذي أتت منه الرسالة .
	- $.11$ الهدف

#### **اكتبً المصطلح المناسب:**

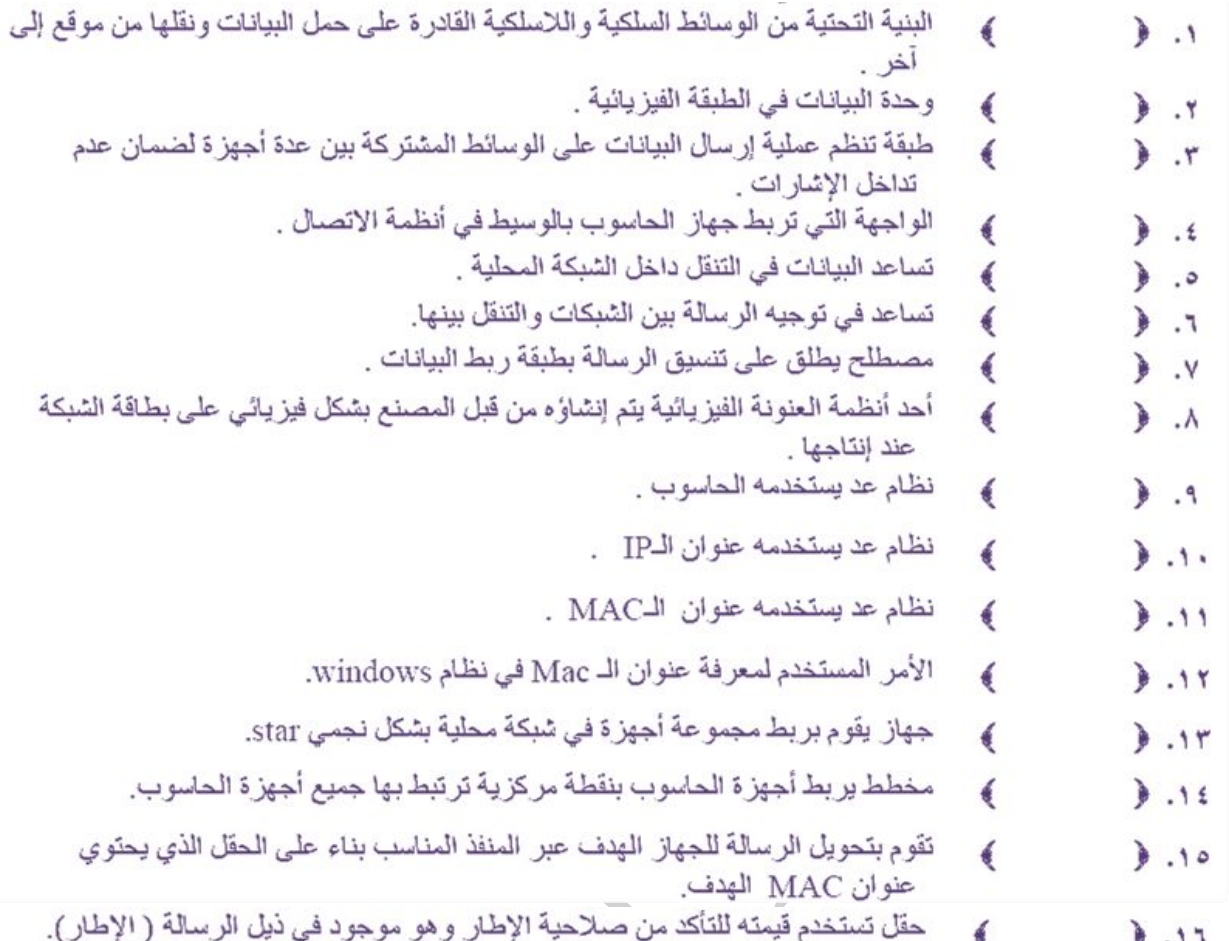

#### **أكملً الفراغات بما ٌناسبها:**

١. لا تقوم بطاقة واجهة الشبكة بإرسال البيانات إلا بعد التأكد من خلو الوسيط من ...............

٢. في أنظمة الاتصال نحتاج لأنظمة عنونة ............. كنظام العنونة داخل دولة معينة وأخرى عنونة ............ كنظام العنونة الدولي .

٣. تساعد طبقة البيانات في إنشاء نظام عنونة ............ بينما طبقة ............ تساعد في إنشاء نظام عنونة منطقي .

٤. عدد الخانات الثنائية التي يتكون منها عنوان الـ MAC & 94 بت يتم تمثيله في أنظمة التشغيل على هيئة نظام .............

 $\sim$ 

ه. لفتح موجه سطر الأوامر في أنظمة التشغيل windows نقوم بكتابة الأمر ............... داخل نافذة التشغيل Run .

٦. إذا تغير عنوان الـMAC بتغير الشبكة المتصل عليها الجهاز فهذا دليل على أن الجهاز ..................

٧. محول الشبكة المحلية يقوم بر بط مجموعة أجهز ة في شبكة محلية بشكل...............

٩. يوجد في ذيل الإطار (الرسالة ) ...............

١٠. يستخدم المحول العنوان الموجود في حقل عنوان ............... والموجود في رأس الإطار لتعرف على مواقع الأجهزة في الشبكة .

11. يسمى تنسيق الرسالة في طبقة الشبكة بـ ...............

١٢. بوجد داخل كل محول جدول بربط عناوين MAC بأرقام .............. المتصلة بها .

الدرس الثاني

الطبقة الثالثة: طبقة الشبكة

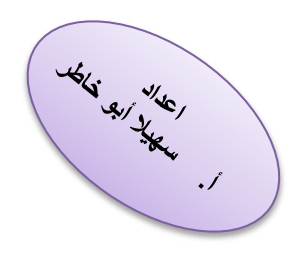

 **مهام طبقة الشبكة**

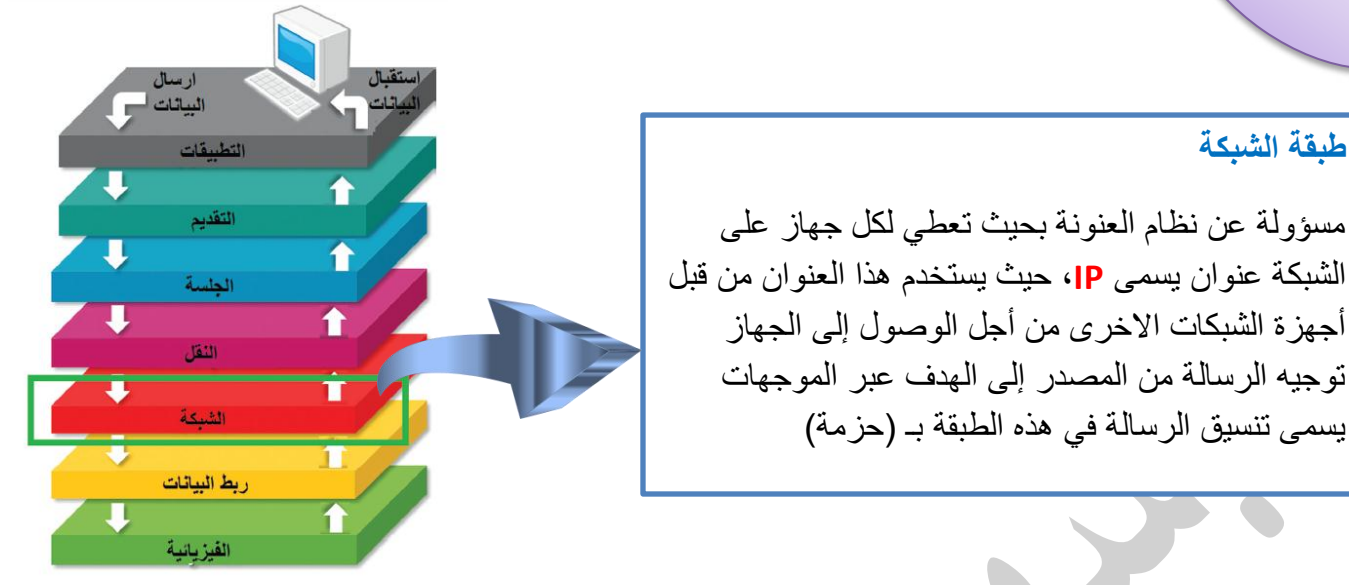

**الموجه )router):** ٌقوم بتوجٌه الرسالة عبر أقصر الطرق اعتمادا على عموان IP الهدف الموجود فً رأس الحزمة.

**عنوان 4IPv :**

- يتكون من 32 بت يقسم إلى 4 خانات بحيث أن كل خانة تتكون من 8 بت.
- ٌُمثل بالنظام العشري ) 4 خانات عشرٌة ( 290.268.25.62
	- عدد العناوين التي يدعمها 2<sup>32</sup>
- احتماالت الرقم العشري تنحصر بٌن 2 و 055 بالنظام العشري أي بٌن 2222 2222 و 2222 2222 بالنظام الثنائً

 ٌنقسم عنوان IP إلى قسمٌن عنوان الشبكة عنوان الجهاز

1. مسؤولة عن نظام العنونة بحيث تعطي لكل جهاز على

2. توجيه الرسالة من المصدر إلى الهدف عبر الموجهات

3. يسمى تنسيق الرسالة في هذه الطبقة بـ (حزمة)

أجهزة الشبكات االخرى من أجل الوصول إلى الجهاز

جميع الأجهزة داخل نفس الشبكة تتشابه في الجزء الخاص بعنوان الشبكة وتختلف في ملاحظة هامة الجزء الخاص بعنوان الجهاز

**قناع الشبكة:**

- هو رقم مكون من 4 خانات كعنوان 4IPv **وٌستخدم** للتمٌٌز بٌن الجزء الخاص بعنوان الجهاز والجزء الخاص بعنوان الشبكة.
	- ٌتم استخدام الرقم 055 لتحدٌد الجزء الخاص بعنوان الشبكة
		- وٌستخدم الرقم 2 لتحدٌد الجزء الخاص بعنوان الجهاز

**أمثلة: حددي عنوان الشبكة وعنوان الجهاز لعناوٌن ال IP التالٌة بنا ًء على قناع الشبكة لكل منها**

**.1 عنوان IP 192916695292 قناع الشبكة** 

الحل: الأرقام التي تقابل الرقم 255 تمثل عنوان الشبكة بينما الأرقام التي تقابل 0 تمثل عنوان الجهاز كما يلي

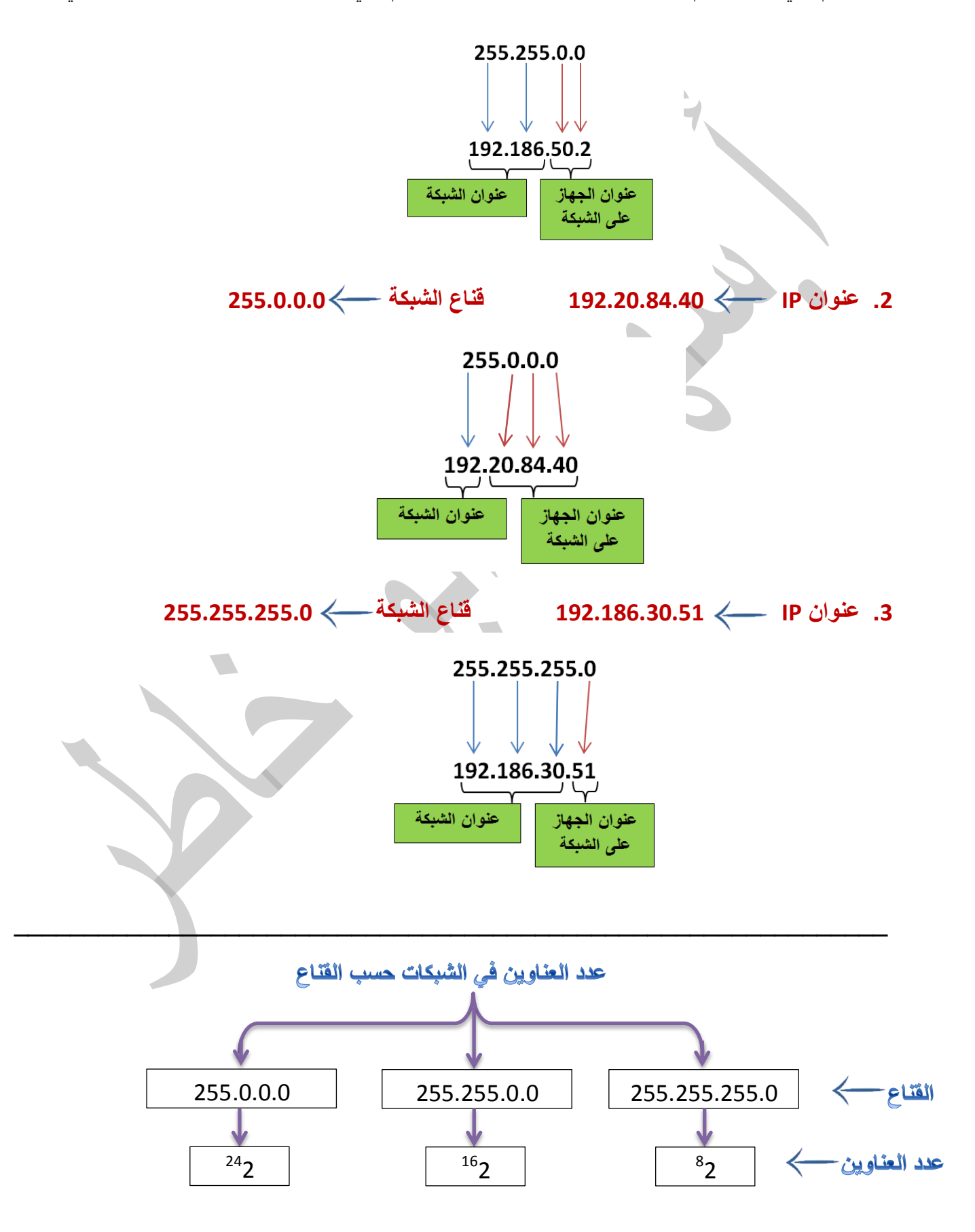

## التوضيح

ذكرنا سابقا أن الرقم 0 يشير إلى عنوان الجهاز في الشبكة، وأن كل خانة من خانات قناع الشبكة تتكون من 8 بت بالتالي إذا كان القناع هو 255.255.255.0 أي أنه يحتوي على خانة واحدة 0 فإن عدد عناويـن الأجهــزة لهذا القناع هو 2° و هكذا مع باقي الخانات كما هو موضح بالأسفل

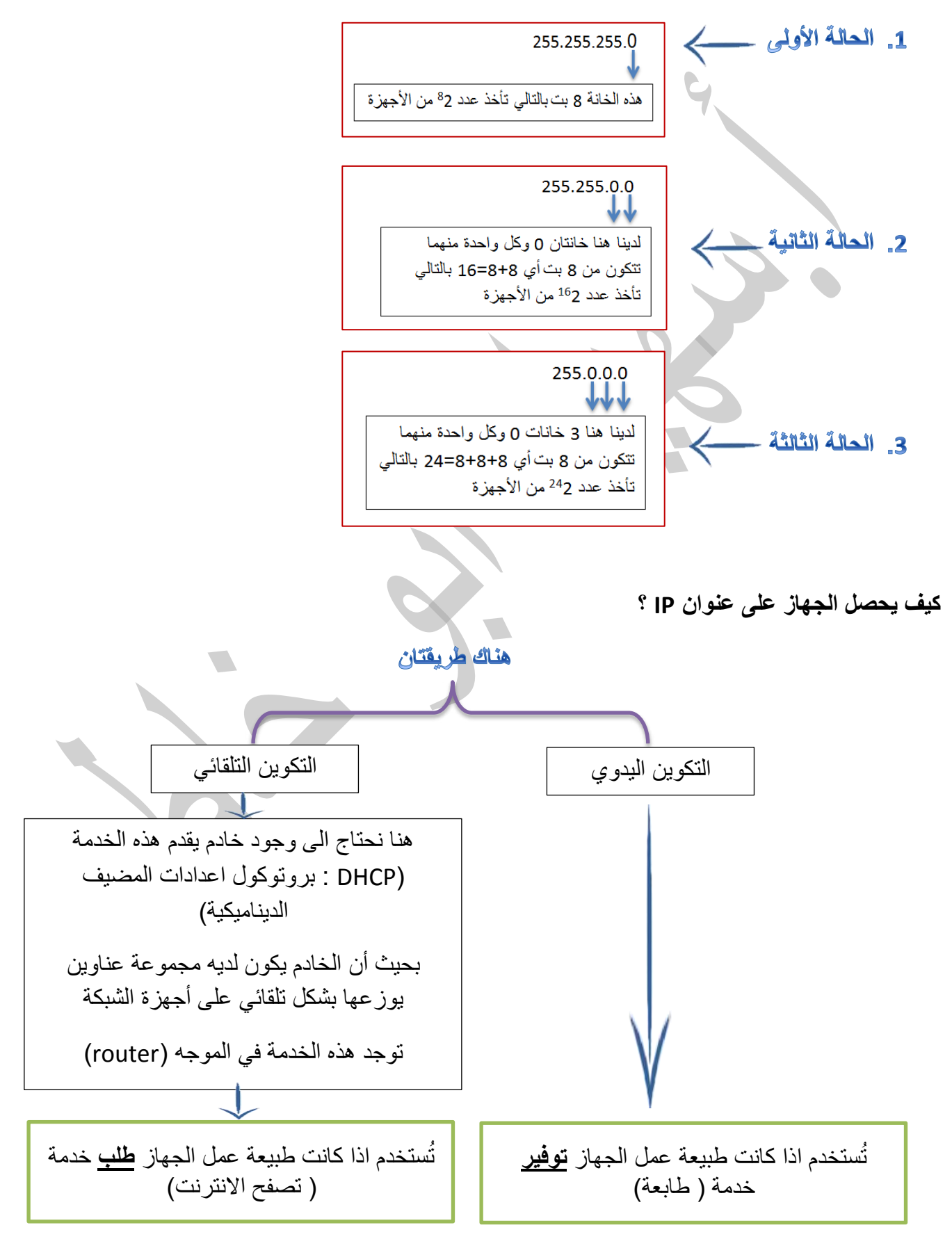

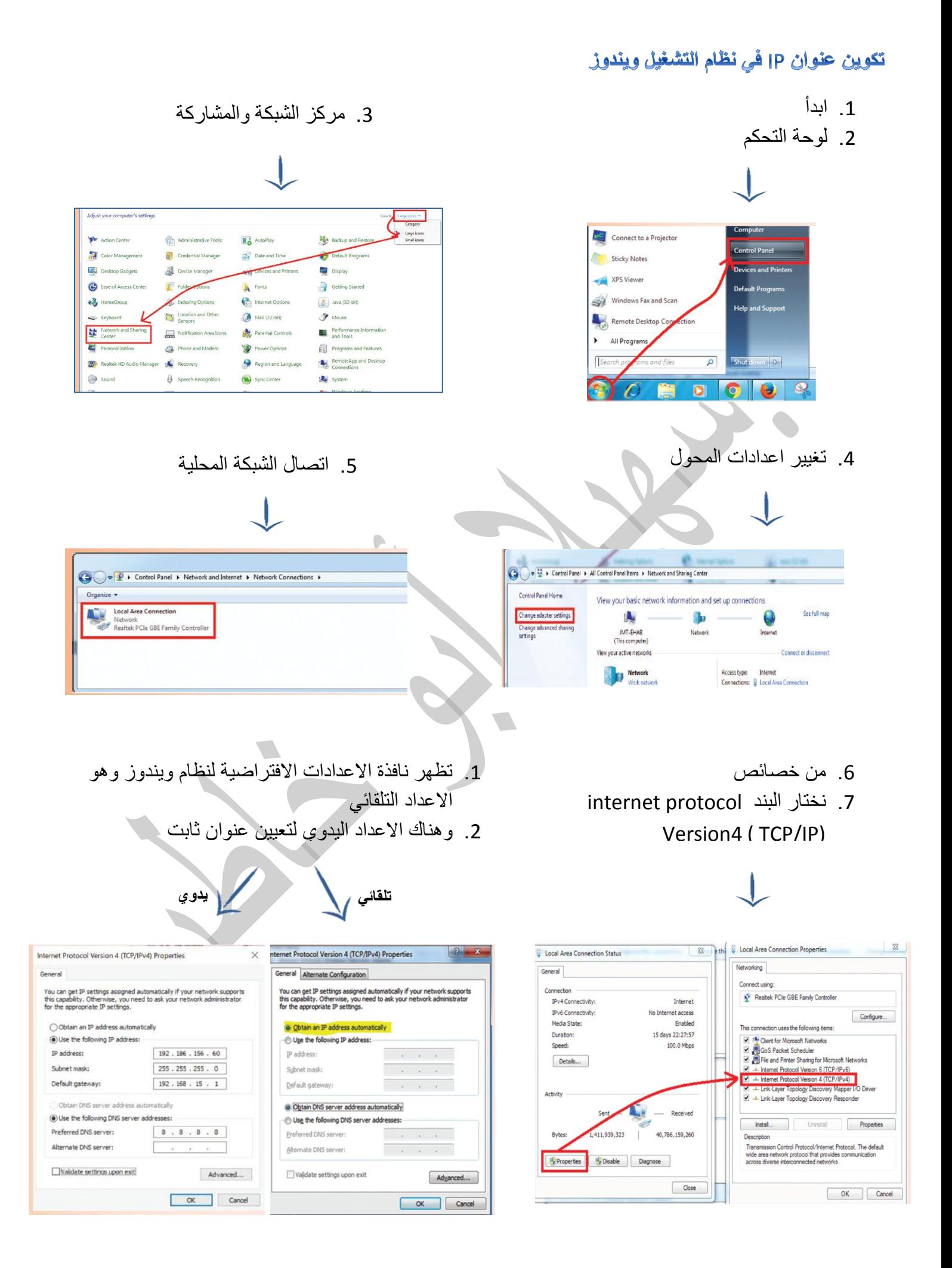

# معرفة عنوان IP لجهاز الحاسوب

- .2 تشغٌل واجهة سطر األوامر و كتابة االمر cmd فً شاشة run
	- .0 كتابة األمر ipconfig
	- 3. فيظهر عنوان ip و قناع الشبكة وعنوان البوابة الافتراضية

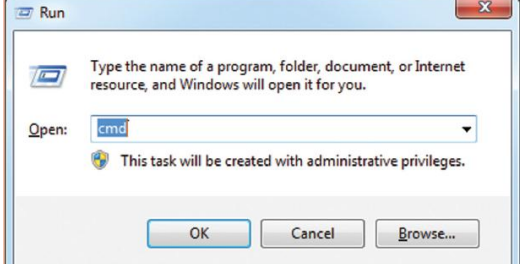

 **األمر ping: ٌستخدم لفحص االتصال مع عنوان ip على الشبكة.**

الموجهات (Routers) : وهي اهم أجهزة الشبكة التي تعمل في الطبقة الثالثة

بعض الأمور الهامة

الأمر tracert <u>www.google.com</u> / ويستخدم لمعرفة عدد الموجهات التي توجه الرسالة وصولا لموقع جوجل.

التطبيق www.visualrout.com يعطي نفس النتيجة ولكن بواجهة رسومية

B DNS / هً خدمة تقوم بإعطائنا عنوان ال IP للمواقع

تضيّ الموجه بتحويل الرسالة بين الشبكات اعتمادا على عنوان IP الموجود في الرسالة ( الحزمة) وصولا للهدف.

# العنونة الفيزيائية والمنطقية

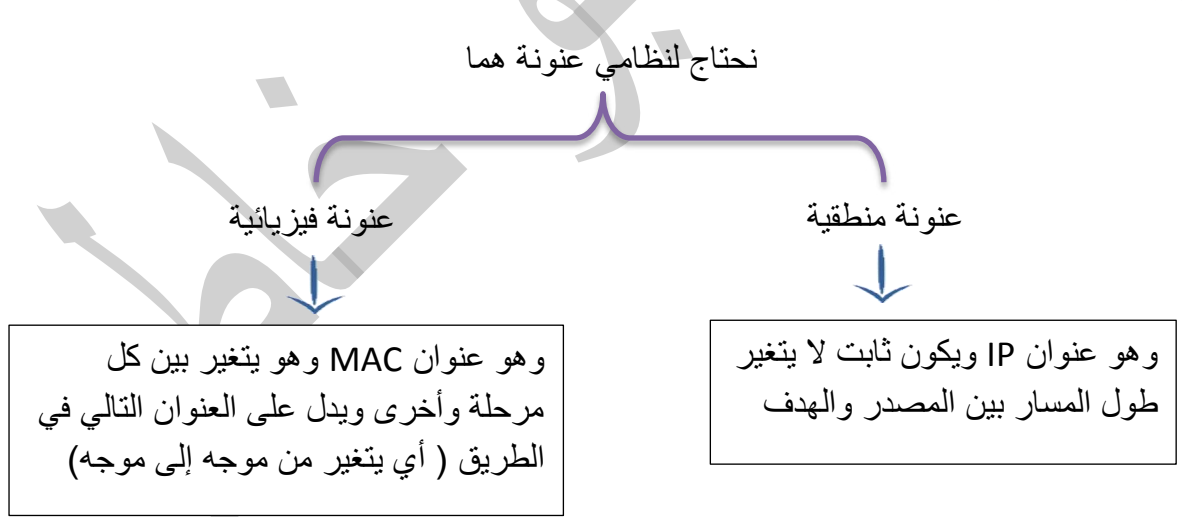

# **ولتوضٌح طرٌقة العنونة تابعً المثال التالً**

إذا أراد جهاز عنوانه ) 290.268.3.1 ( ارسال رسالة لجهاز عنوانه ) 290.268.4.2 ( وكان قناع الشبكة لكال الجهازين هو 255.255.255.2 فإننا نستنتج أن الجهازان موجودان في شبكتين مختلفتين وذلك لاختلاف عنوان الشبكة لكل منهما، حيث ان الجهاز المرسل عنوان شبكته هو (168.3(192.168.3) والجهاز الهدف عنوان شبكته هو (168.168.4) وبالتال*ي* نحتاج لجهاز ا**لموجه** للربط بينهما عليك أن تعلمي عزيزتي الطالبة أن ترتيب العناوين داخل الحزمة يكون كالتالي

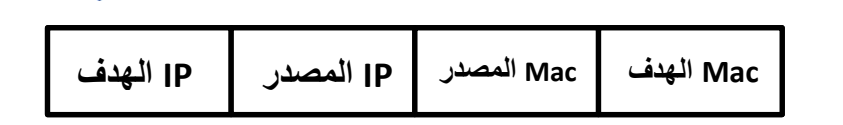

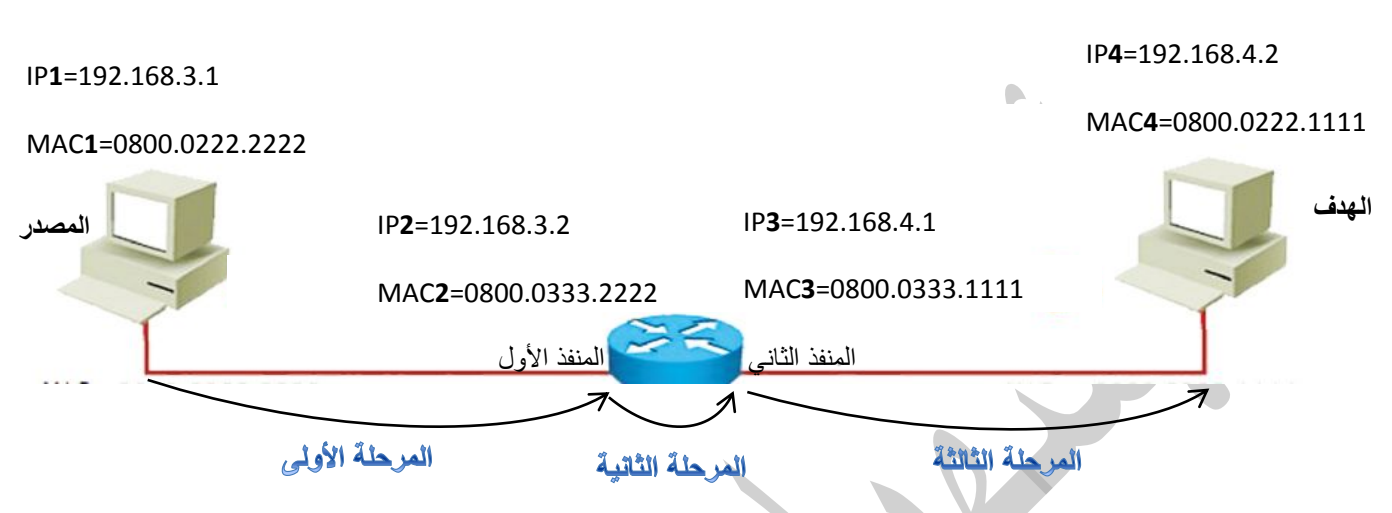

في الشكل أعلاه يوضح العنوان الفيزيائي MAC والمنطقي IP لكل من الجهازين وأيضا العناوين للمنفذين في الموجه أما الرسالة فإنها تمر بثلاثة مراحل حتى تصل من المصدر إلى الهدف وذلك كما يلي:

المرحلة الأولى: يتم ارسال الرسالة من الجهاز المصدر إلى المنفذ الأول للموجه وتُرتب العناوين في الحزمة كما يلي

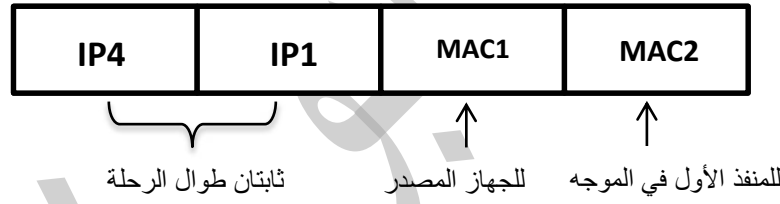

المرحلة الثانية: يتم توجيه الرسالة من المنفذ الأول للموجه إلى المنفذ الثاني الذي ينتمي للشبكة الأخرى، وتُرتب العناوين في الحزمة كما يلي

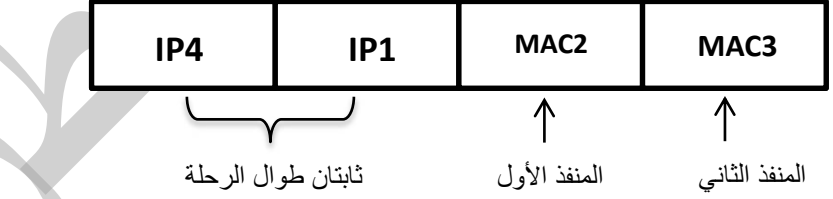

ا**ثمرحلة الثالثة:** يتم توجيه الرسالة من المنفذ الثاني للموجه إلى الجهاز الهدف، وتُرتب العناوين في الحزمة كما يلي

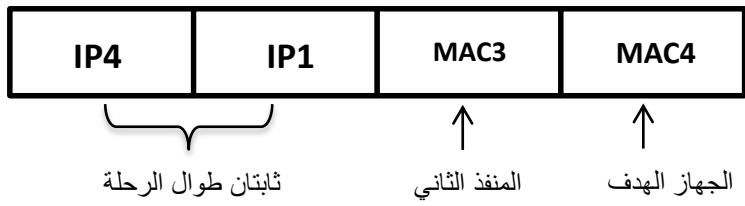

تدر يب

أراد محمد أن يرسل رسالة إلى يوسف عبر الشبكة ،فإذا علمت أن قناع الشبكة لكلا الجهازين الخاصين بهما هو 255.255.255.0 ، فأحب عما يلي:

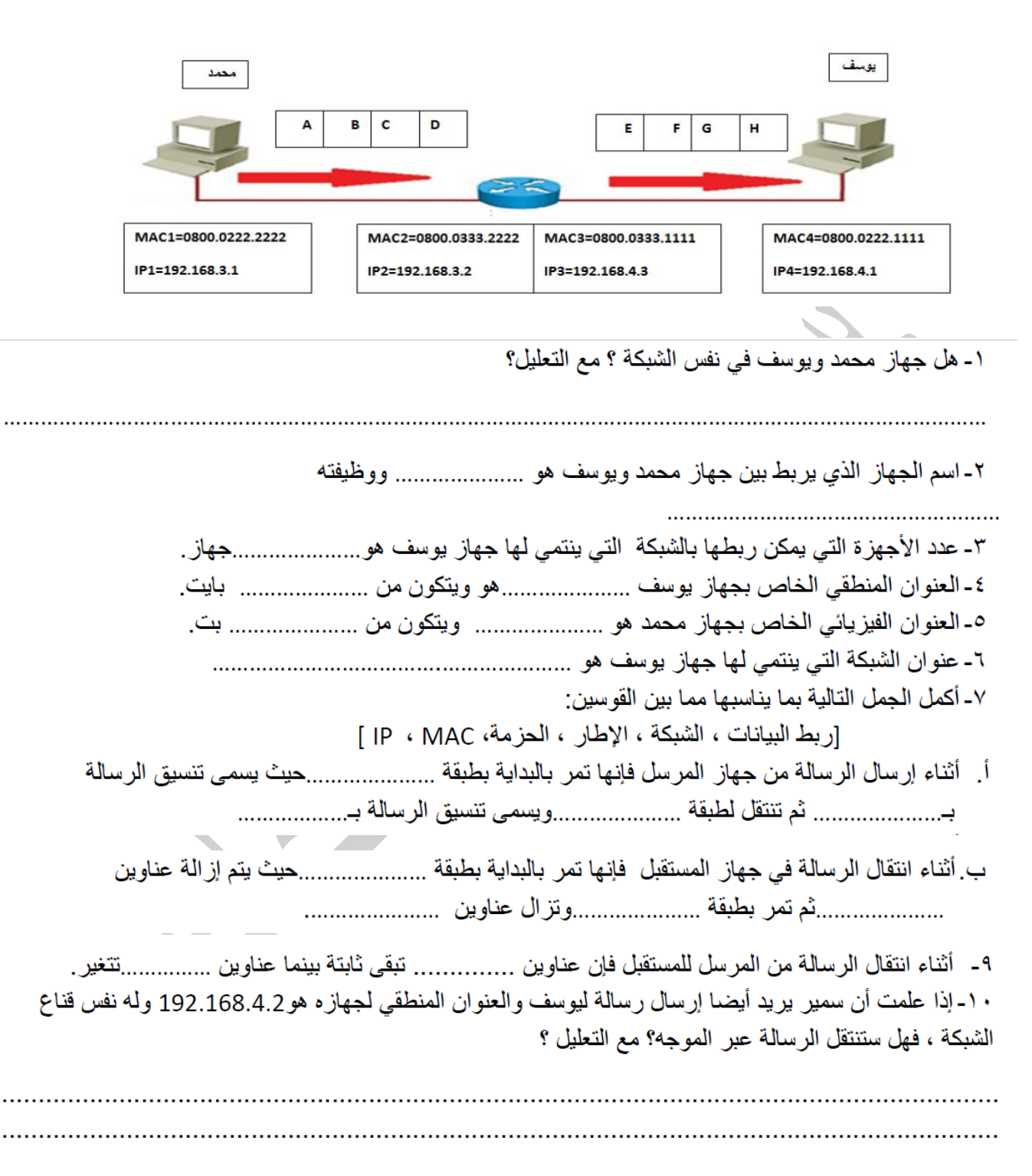

# أسئلة اثرائية على الدرس

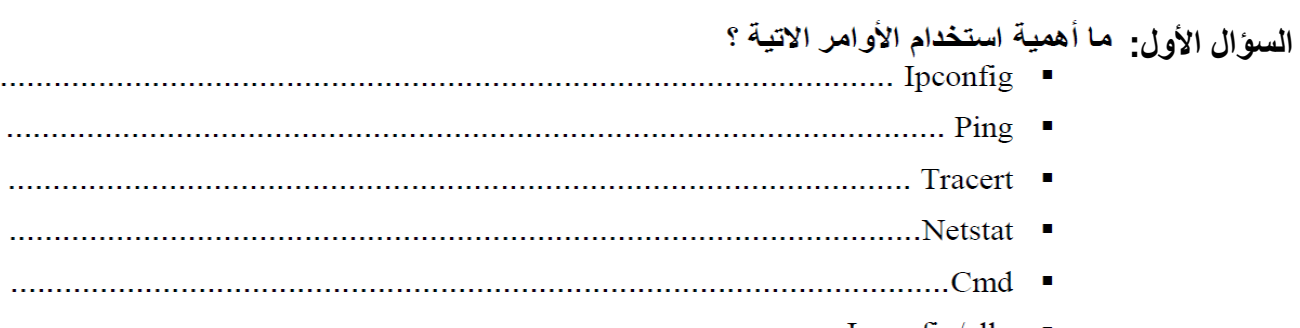

# **السؤال الثان:ً أكملً الفراغات بما هو مناسب.**

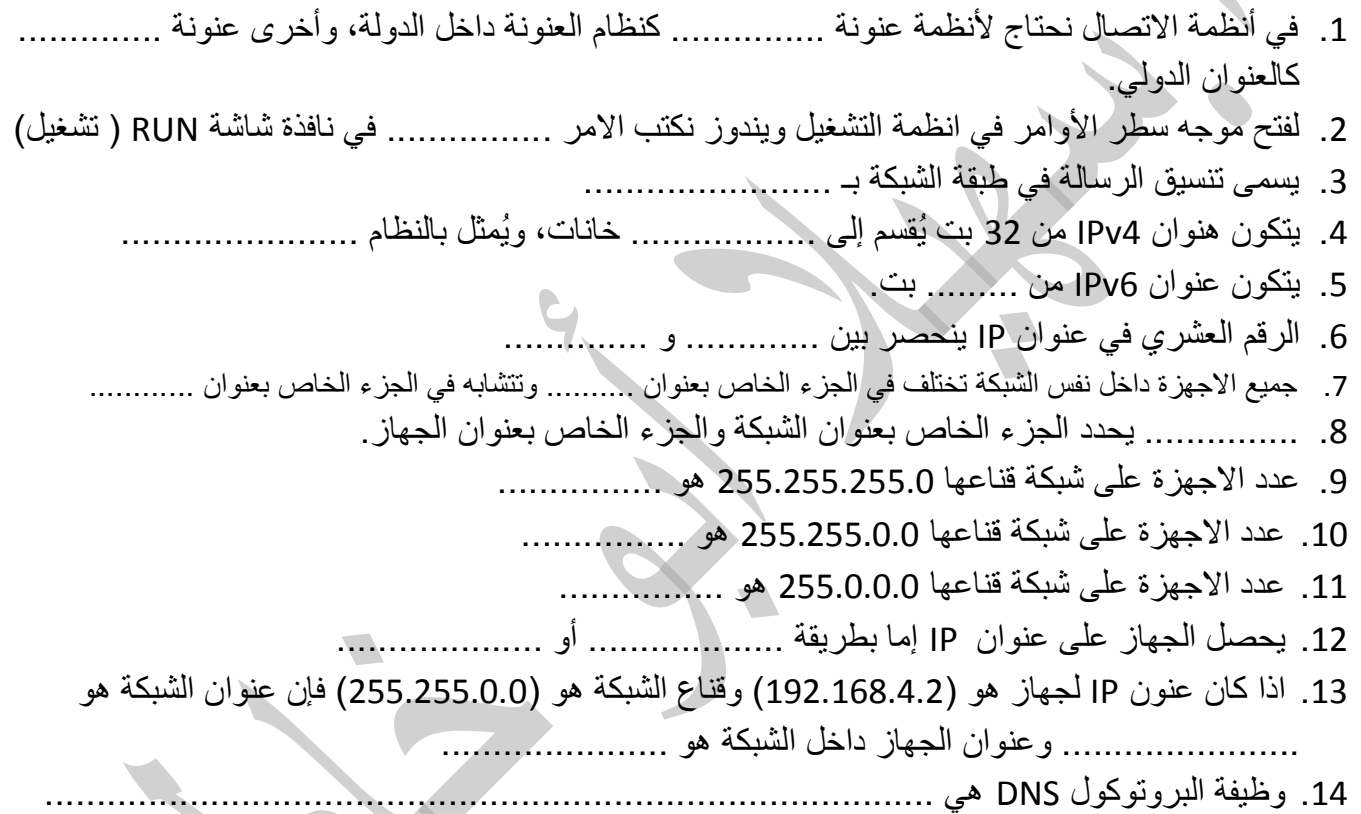

# **السؤال الثالث:**

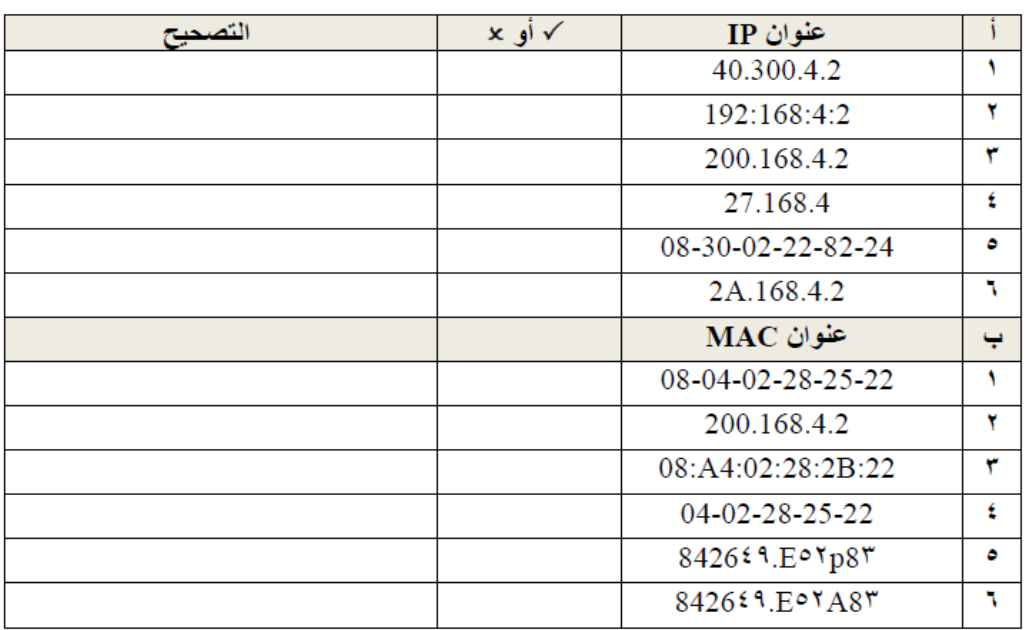

**السؤال الرابع: ما أهمٌة استخدام كل من** .2 نموذج OSI؟ 2. الأرقام 0 و 255 في قناع الشبكة. .3 األمر ipconfig ؟ .4 الموجه ) router)؟ 5. استخدام خانة FCS في ذيل الاطار ؟ .6 استخدام الموجه لخدمة DHCP؟ 7. جهاز المحول في طبقة ربط البيانات؟ **السؤال الخامس:** اكتبً المصطلح المناسب: 1. (.....................) الامر المستخدم لمعرفة كم موجه بقوم بتوجيه الرسالة من المصدر وصولا لموقع جوجل. 2. (.....................) يعد البوابة الافتراضية للجهاز للخروج خارج الشبكة الداخلية والوصول لشبكة الانترنت. 3. (.....................) من اهم أجهزة الشبكة التي تعمل في طبقة الشبكة ويستخدم للربط بين شبكتين أو أكثر . 4. (....................) تطوير لبروتوكول 4VPJ يعطي مساحة أكبر من العناوين مع تزايد المشتركين. 5. (.....................) عنوان فريد لكل جهاز على الشبكة يستخدم للتواصل مع الشبكات الأخرى يتكون من 32 بت. .6 )......................( رقم خاص ٌشبه رقم IP ٌستخدم للتمٌٌز بٌن الجزء الخاص بعنوان الجهاز والجزء الخاص بالشبكة. 7. (......................) مصطلح يطلق على تنسيق الرسالة في طبقة الشبكة. 8. (.....................) نظام العد المستخدم في رقم IP. 9. (......................) الطريقة التي تستخدم لتكوين عنوان IP اذا كانت طبيعة عمل الجهاز هي توفير خدمة.

 $\blacksquare$  $\blacksquare$